# MAGAZINE EL ESPIRITU DE LA PROPIEDAD HORIZONIAL

## NUEVA PRORROGA PARA ADMINISTRADORES **HASTA EL 31 DE DICIEMBRE**

### VENCIMIENTO DDJ 2019 **CONSORCIOS EN CABA**

## SISTEMA AFIP SIAP **BACKUP Y RESTAURACION**

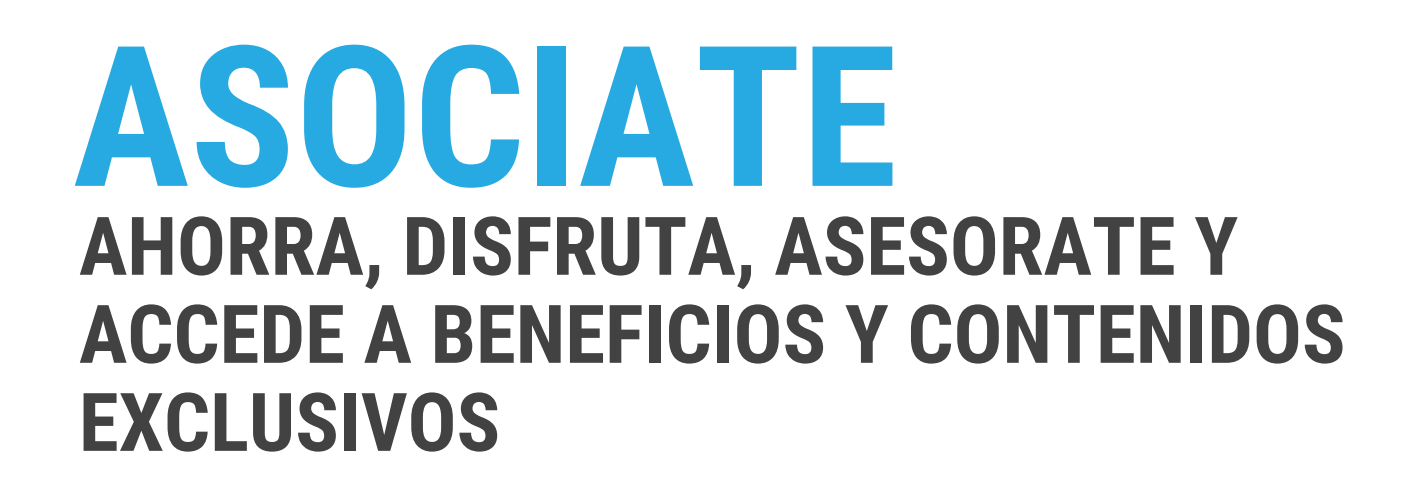

A C A

INFORMATE EN WWW.ACAPPH.ORG.AR, POR EMAIL A RELACIONESINSTIT

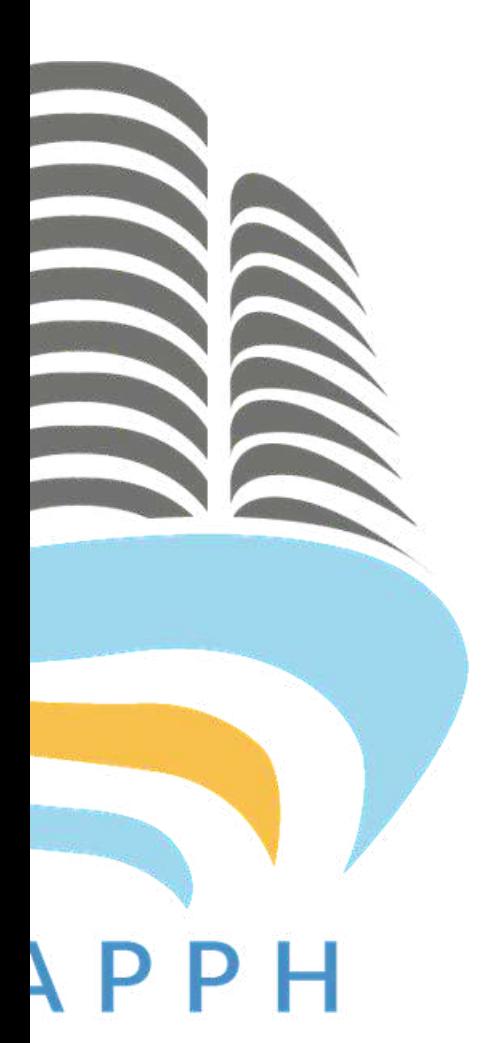

# **ESTUDIA CAPACITATE CON AUTENTICAS EMINENCIAS EN MATERIA DE PROPIEDAD HORIZONTAL**

TUCIONALES@ACAPPH.ORG.AR O BIEN POR TEL. AL +54 11 2000 1452

## **C O N T E N I D O S**

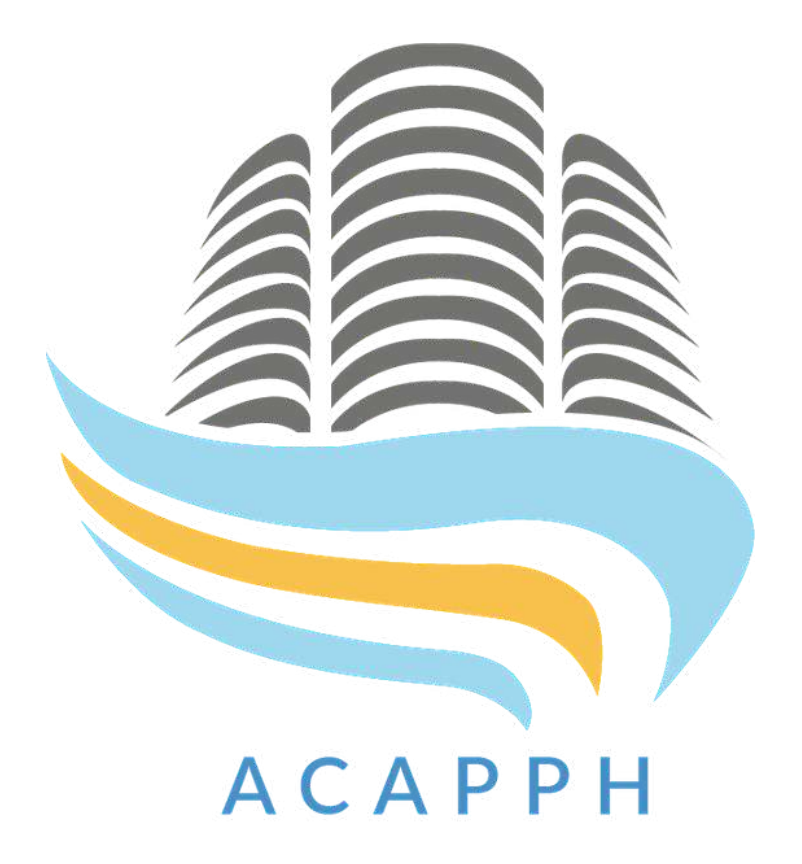

- 
- **0 9** NUEVA PRÓRROGA PARA ADMINISTRADORES HASTA EL 31 DE DICIEMBRE
- **14** VENCIMIENTO PRÓRROGA PARA LAS DDJJ 2019
- **0 5** EDITORIAL **17** SISTEMA AFIP SIAP: BACKUP Y RESTAURACION
	- **3 0** PLANILLA SALARIAL SUTERH
	- **31** CALENDARIO DE VENCIMIENTOS 2020

# **EDITORIAL**

Llegamos a Diciembre, en un año que parecía interminable, atípico y muy difícil no sólo para todos los Argentinos, sino para el mundo en general. Pero eso significa también el comienzo de otro y con él surgen nuevos desafíos que deberemos enfrentar para seguir cumpliendo todos los objetivos propuestos por esta Asociación y sobre todo, de nuestros Socios.

Nos enorgullece que a lo largo de este año, nos hemos consolidado como una Asociación de referencia en el ámbito de la Propiedad Horizontal y que ha sido demostrado con gran entusiasmo y valoración en nuestros colegas. Toda la Comisión Directiva junto a nuestro Director de Estudios, el Dr. Martín Diego del Nido, realizaron un trabajo incansable y distinguido, para dar fruto a todos los logros que nos diferenciaron positi-

POR FERNANDO VITALE SECRETARIO DE ACAPPH

vamente y que fueron citados por diferentes sectores.

Es por ello, que nos produce una gran satisfacción realizar estas metas, que prueban que no existe obstáculo alguno y ayudan, a crear nuevos proyectos similares para beneficiar a todos los que participamos en la Propiedad Horizontal.

Finalizando esta Nota de Editorial, deseamos a todos nuestros lectores que Diciembre, logre ser un mes que cumpla con aquellas tradicionales festividades familiares, llenas de alegría, sentimientos y buenos augurios.

¡Felices Fiestas y próspero año nuevo 2021!

*FERNANDO VITALE SECRETARIO*

**PRESIDENTE** Dr. Diego Graziadei

**VICEPRESIDENTE** Prof. Christian Tettamanti

> **SECRETARIO** Lic. Fernando Vitale

**TESORERO** Dr. Juan José de Carlo

**PROSECRETARIA** Lic. Luján Falcone

**VOCAL 3°** Marcelo Burak

**REVISOR DE CUENTAS** Dra. Carola Manson

**REVISOR SUPLENTE** Vanesa Pisano

## COMISIÓN DIRECTIVA COMISIÓN ACADÉMICA

**"INSTITUTO DE FORMACIÓN PROFESIONAL DE ADMINISTRADORES "PROFESORA DRA. BEATRIZ AREAN"**

> **Sr. Juez de la Cámara Nacional en lo Civil** Prof. Dr. Claudio Kiper

**Sra. Jueza de la Cámara Nacional en el Civil** Prof. Dra. Liliana Abreut de Beguer

**Sra. Jueza de la Cámara Nacional en el Civil** Prof. Dra. Marta del Rosario Mattera (R)

> **Sra. Jueza Nacional del Trabajo** Prof. Dra. Marta Rey

**Miembro titular de la Comisión de Int. Prof. del Colegio de Escribanos de CABA** Esc. Prof. Dr. Pablo Manganaro

**DIRECTOR DE ESTUDIOS**<br>Dr. Martín Diego del Nido

#### ¿NECESITÁS AGILIZAR LA ADMINISTRACIÓN **DE TUS CONSORCIOS?**

#### Resolvé toda la gestión desde una sola plataforma 100 % online

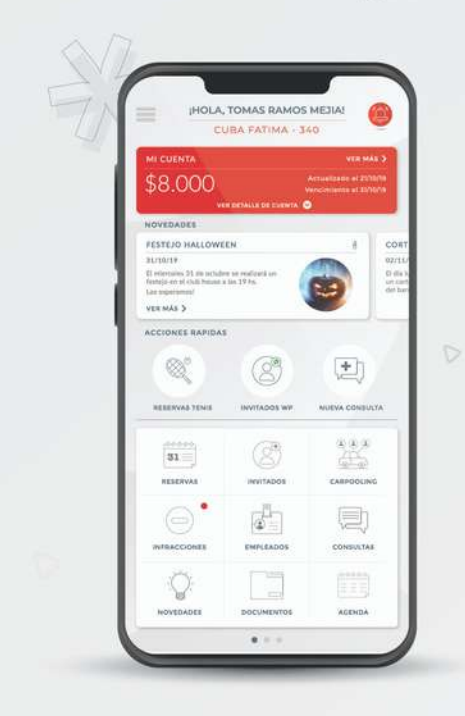

S.

- · Reservas de amenities y áreas comunes.
- · Liquidaciones de expesnas y gastos particulares.
- · Informes de pago.
- · Envío de comunicaciones y novedades.
- · Recepción y seguimiento de consultas y reclamos.
- · Inspecciones y control de obras.
- · Infracciones y descargos.
- · Gestión de invitados y control de acceso.
- · Aviso de correspondencia.

**MÁS DE 20 FUNCIONALIDADES DESTINADAS A AUTOMATIZAR** PROCESOS, CON ACTUALIZACIONES Y MEJORAS SIN COSTO ADICIONAL Y UN ABONO MENSUAL POR U.F. REALMENTE ACCESIBLE.

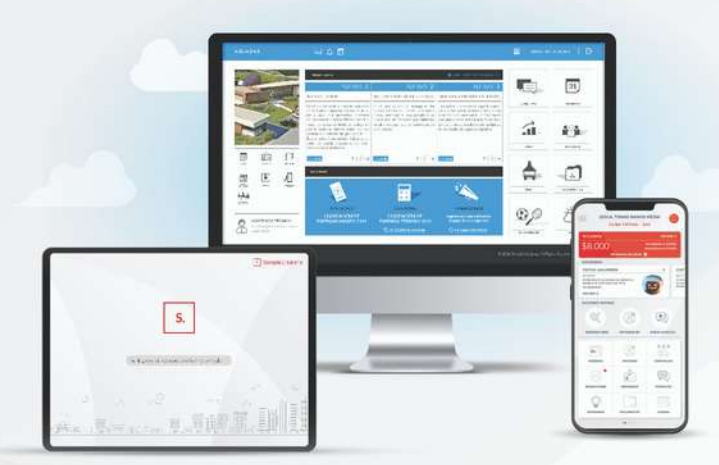

Digitalizá tu administración y hacé más eficiente tu día a día Solicitá tu demo a info@simplesolutions.com.ar o al +54 9 11 6840 2414

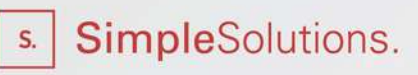

#### **INSPECCIONES Y CONTROL DE MANTENIMIENTO 100% ONLINE**

Con nuestro módulo inspecciones podés continuar con el control y mantenimiento de tus consorcios de manera simple.

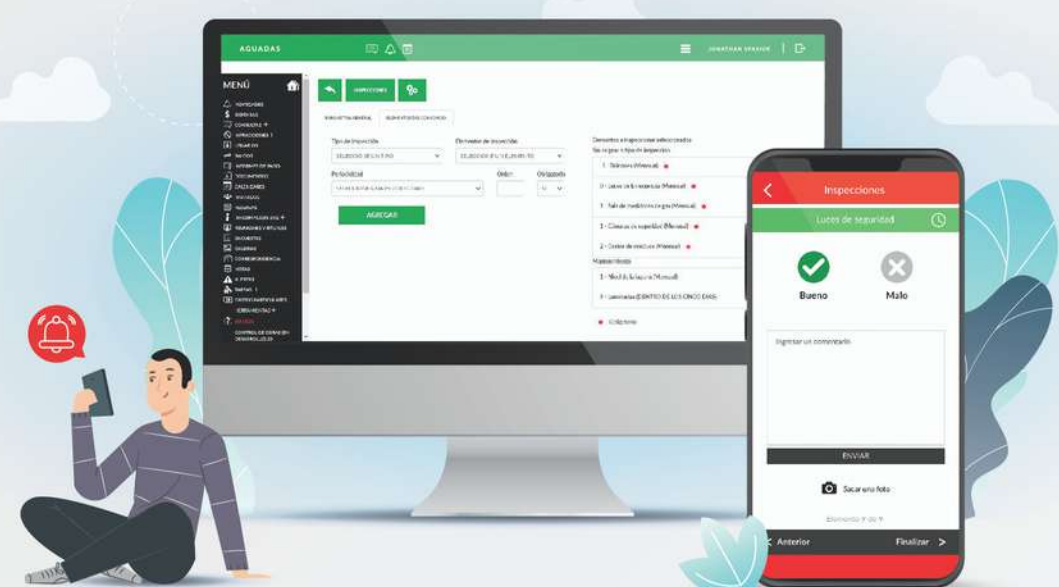

- \* Definí los ítems a inspeccionar, y configurá si es obligatorio o no y su perioricidad.
- \* Inspecciones en tiempo real y con geolocalización del personal.
- \* Más y mejor calidad de la información para la toma de decisiones.
- \* Más y mejor control sobre los ítems inspeccionados.
- \* Historial de inspecciones por ítem y por consorcio.

#### DIGITALIZÁ TU ADMINISTRACIÓN Y HACÉ MÁS SIMPLE Y EFICIENTE TU TRABAJO

Solicitá tu demo a info@simplesolutions.com.ar o al +54 9 11 6840 2414

Cosimplesolutions.web co @simplesolutions.arg

SimpleSolutions.

 $S_{n}$ 

## RESERVA DE AMENITIES Y ÁREAS **COMUNES 100% ONLINE**

Con nuestro módulo reservas habilitás los amenities de manera simple, rápida y sin destinar esfuerzos administrativos a esta tarea.

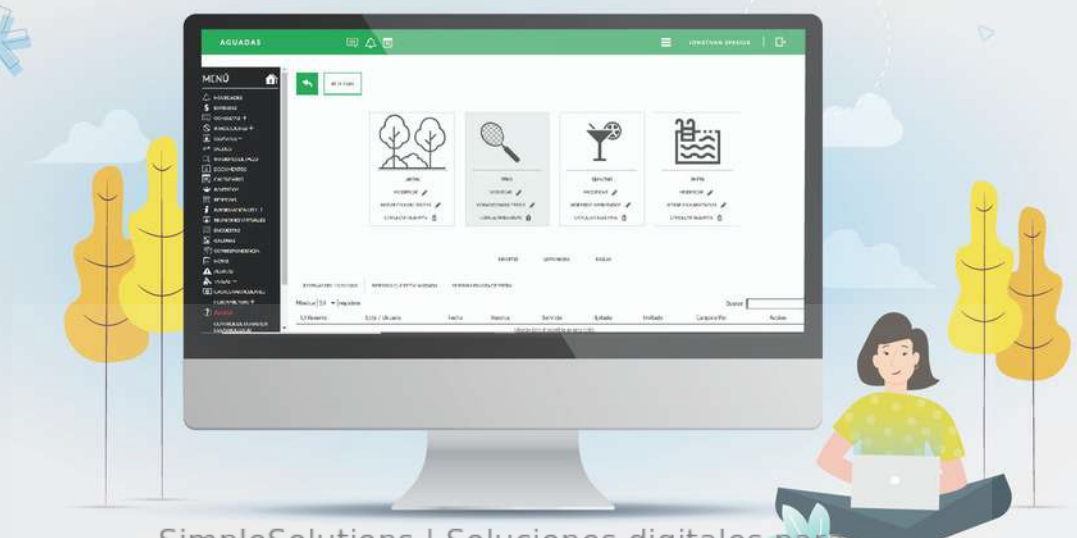

SimpleSolutions | Soluciones digitales para-Administradores y Consorcios

- \* Reservas 100% auto gestionables por parte del propietario, inquilino o socio desde la App y la Web.
- \* Configuración del uso de cada amenitie y área común según reglamento interno y protocolo de COVID-19.
- $*$  Posibilidad de deshabilitar usuarios permanente o temporalmente por morosidad u otros motivos.
- \* Liquidación de gastos por uso de cada amenitie, y por usuario.

YA SON MÁS DE 500 LOS EDIFICIOS Y BARRIOS QUE CUENTAN CON NUESTRO MÓDULO RESERVAS Y MILES DE PROPIETARIOS E INQUILINOS QUE GESTIONAN SU TURNO 100% ONLINE SIN COMPLICACIONE NI DEMORAS.

Digitalizá tu administración y hacé más simple tu trabajo Solicitá tu demo a info@simplesolutions.com.ar o al +54 9 11 6840 2414

**SimpleSolutions.** 

S.

@simplesolutions.web c @simplesolutions.arg

# NUEVAPRÓRROGAPARAADMINISTRADORES **HASTA EL 31 DE DICIEMBRE**

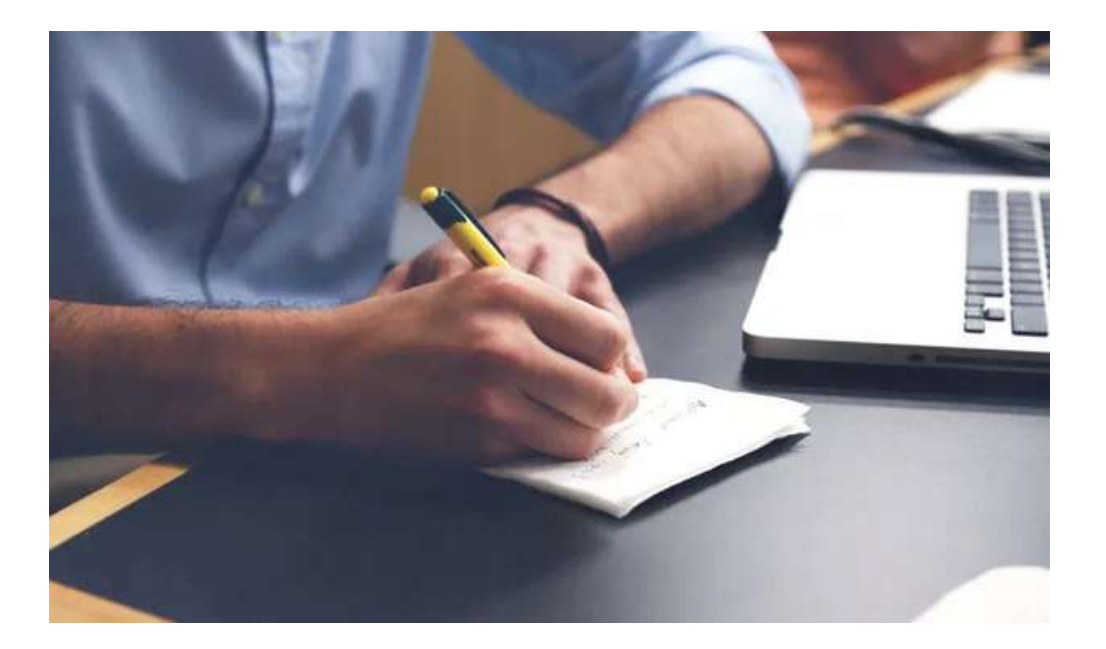

El pasado 1 de Diciembre, se publicó una nueva Disposición, la cual anuncia la extensión de la prórroga hasta el 31 de Diciembre de 2020 inclusive, la duración del mandato conferido a los administradores de consorcios de propiedad horizontal de esta Ciudad Autónoma de Buenos Aires, cuya renovación y rendición de cuentas debía ser tratada mediante asamblea presencial, la cual no podrá realizarse mientras perduren las medidas de prevención tendientes a reducir el riesgo de propagación del contagio del Coronavirus (COVID-19) en la población.

La Disposición está bajo el número: 2020-5126-DGDYPC-GCABA

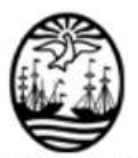

#### **GOBIERNODELACIUDADDEBUENOSAIRES**

"2020. Año del General Manuel Belgrano"

#### **Disposición**

Número: DI-2020-5126-GCABA-DGDYP

Buenos Aires, Martes 1 de Diciembre de 2020

Referencia: Emergencia Sanitaria. COVID-19

VISTO: Los Decretos de Necesidad y Urgencia N° 260/PEN/2020, 297/PEN/2020, 325/PEN/2020, 355/PEN/2020, 408/PEN/2020, 459/PEN/2020, 493/PEN/2020, 576/PEN/2020, 605/PEN/2020, 641/PEN/2020, 677/PEN/2020, 714/PEN/2020, 754/PEN/2020, 792/PEN/2020, 814/PEN/2020, 875/PEN/2020, 956/PEN/2020 y Nº 1/AJG/2020, 8/AJG/2020, 12/AJG/2020, 15/AJG/2020 y 17/AJG/2020, recomendaciones de la Organización Mundial de la Salud, la Ley Nº 941 y su Decreto Reglamentario Nº 551/10, el Dictamen Jurídico IF-2020-24942442-GCABA-PGAAIYEP, las Disposiciones DI-2020-2592-GCABA-DGDYPC, DI-2020-2597-GCABA-DGDYPC, DI-2020-3534-GCABA-DGDYPC, DI-2020-3778-GCABA-DGDYPC, DI-2020-4184-GCABA-DGDYPC, DI-2020-4416-GCABA-DGDYPC, DI-2020-4650-GCABA-DGDYPC, DI-2020-4926-GCABA-DGDYPC, v

#### **CONSIDERANDO:**

Que por el Decreto de Necesidad y Urgencia Nº 260/PEN/20, el Poder Ejecutivo de la Nación, amplió la emergencia pública en materia sanitaria establecida por Ley Nº 27.541, en virtud de la Pandemia declarada por la Organización Mundial de la Salud (OMS) en relación con el Coronavirus (COVID-19), por el plazo de un (1) año a partir de la entrada en vigencia de dicho decreto;

Que por los Decretos de Necesidad y Urgencia Nros. 297/PEN/20, 325/PEN/20, 355/PEN/20, 408/PEN/20, 459/PEN/20, 493/PEN/20, 520/PEN/20, 576/PEN/20, 605/PEN/20, 641/PEN/20, 677/PEN/20, 714/PEN/20, 754/PEN/20, 792/PEN/2020 y 814/PEN/2020, se establecieron medidas preventivas tendientes a enfrentar la situación epidemiológica y mitigar el impacto sanitario de COVID-19, determinando para ello el "aislamiento social, preventivo y obligatorio", el cual fue prorrogado sucesivamente hasta el 8 de noviembre de 2020 inclusive:

Que mediante el Decreto de Necesidad y Urgencia N° 875/PEN/20 se estableció la medida de preventivo y obligatorio" hasta el día 29 de noviembre de 2020 inclusive, "distanciamiento social. incorporando a la Ciudad Autónoma de Buenos Aires entre las localidades alcanzadas por dicha medida, siendo la misma prorrogada por el Decreto de Necesidad y Urgencia Nº 956/PEN/2020 hasta el día 20 de diciembre de 2020 inclusive:

Que la Organización Mundial de la Salud (OMS) ha declarado que el Coronavirus (COVID-19) se está propagando de persona a persona, aceleradamente a nivel mundial declarando al coronavirus como una pandemia;

Que por medio de los Decretos de Necesidad y Urgencia Nº 1/20, 8/20, 12/20, 15/20 y 17/20, el Jefe de Gobierno declaró sucesivamente la Emergencia Sanitaria en el ámbito de la Ciudad Autónoma de Buenos Aires hasta el 31 de enero de 2021, a los fines de atender y adoptar las medidas necesarias para prevenir el riesgo de propagación del contagio en la población del Coronavirus (COVID-19);

Que la situación descripta trajo aparejada la necesidad de establecer nuevos mecanismos que posibiliten el devenir de los consorcios de propiedad horizontal, observando las disposiciones adoptadas tanto por el Poder Ejecutivo Nacional y Local, con el fin de evitar que se produzcan situaciones que puedan ocasionar un riesgo para la salud de los actores que participan en la vida consorcial;

Que en tal sentido, esta Dirección General estableció mediante la Disposición DI-2020-2592-GCABA-DGDYPC, una serie de medidas tendientes a prevenir y reducir el riesgo de propagación del contagio de la enfermedad en la población consorcial hasta tanto subsista la emergencia sanitaria;

Que ante dicho contexto, y atendiendo a lo dispuesto en el artículo 9, inciso j) y concordantes de la Ley 941 del cual esta Dirección General resulta Autoridad de Aplicación-, devino de difícil cumplimiento para los administradores de consorcios que desempeñan su actividad en el ámbito de esta Ciudad, la convocatoria a celebrar asambleas por el medio tradicional de reuniones presenciales de propietarios, circunstancia que se encuentra agravada si se tiene en cuenta la posible existencia de grupos de riesgos entre los integrantes de dichos consorcios;

Que de conformidad con las facultades instrumentales e interpretativas otorgadas a esta Dirección General por el Decreto Reglamentario Nº 551/10, resultó indispensable brindar herramientas que permitiesen a los administradores de consorcios arbitrar los mecanismos necesarios tendientes al cumplimiento de las medidas restrictivas, limitando la circulación y aglomeración de personas en espacios comunes y reemplazar cualquier canal que pueda propiciar la propagación de la pandemia como sería el caso de las reuniones presenciales;

Que, asimismo, se hizo necesario contemplar la imposibilidad por parte de los administradores de efectuar gestiones y trámites en las cuentas bancarias concernientes a los consorcios que administran, al no poder renovar sus mandatos ante el escenario de aislamiento social por el que se está atravesando;

Que por tal motivo, y ante el supuesto que durante el lapso de tiempo que subsista la crisis sanitaria se hubieran previsto asambleas de consorcios que debían pronunciarse sobre la renovación y/o finalización del mandato de los administradores, junto con la rendición de cuentas prevista en el artículo 2067 del Código Civil y Comercial de la Nación; mediante Disposición DI-2020-2597-GCABA-DGDYPC se dispuso prorrogar excepcionalmente dicho mandato por razones de caso fortuito y fuerza mayor, hasta el 31 de mayo de 2020 inclusive;

Que en miras de garantizar el respeto por la voluntad consorcial, los administradores de consorcios debían informar de manera digital a los propietarios, que se reputaba prorrogado su mandato así como las facultades inherentes al mismo, pudiendo los consorcistas ejercer el derecho de expedirse sobre tal decisión de conformidad con lo dispuesto en el artículo 2060 del Código Civil y Comercial de la Nación;

Que así, y en caso que los consorcistas hubiesen considerado de naturaleza improrrogable la revocación y rendición de cuentas y optasen de todas formas por celebrar la asamblea tendiente a expedirse sobre dicha situación, éste debía arbitrar los medios necesarios para que las mismas fueran celebradas a distancia, utilizando a tal efecto medios electrónicos o digitales que posibilitasen su efectivización y evitaran la circulación y aglomeración de los habitantes del consorcio;

Que a tal fin, debían procurar el uso de plataformas o canales digitales que facilitaran el derecho de participación y voto de los integrantes del consorcio, la grabación y conservación en soporte digital de la asamblea y la transcripción en el libro de actas de asambleas, con todos los requisitos previstos en la normativa vigente, debiendo proceder a comunicar las decisiones adoptadas a los propietarios ausentes a fin de que éstos puedan ejercer el derecho tutelado por el artículo 2060 del Código Civil y Comercial de la Nación;

Que en sentido similar se pronunció la Procuración General de la Ciudad de Buenos Aires mediante Dictamen Jurídico IF-2020-24942442-GCABA-PGAAIYEP, al entender que de conformidad con las pautas de interpretación establecidas en el artículo 2 del C.C.C.N. "... se observa que, ante casos excepcionales de trascendencia relevante para la vida consorcial, que requieran la adopción de decisiones impostergables por parte de su órgano de gobierno, la privación absoluta a los copropietarios de la posibilidad de ejercer sus legítimos derechos de participación y decisión, así como la disyuntiva en que pueda encontrarse el administrador ante el cumplimiento de la obligación que le impone el art. 9 inc. i de la Ley N° 941 (texto consolidado por Ley N° 6.017) y la prohibición de celebrar reuniones presenciales, impuesta, por razones de interés público, por las Autoridades, deben conjugarse los intereses en juego, armonizando las distintas normas, mediante un análisis integral de las mismas, priorizando el interés superior.

En consonancia con el análisis precedente, ante la situación excepcional en virtud de la cual, por razones sanitarias, subsisten las medidas de confinamiento y restricción de la libertad de circulación, y en tanto y en cuanto éstas persistan, puede concluirse que no cabe efectuar reparos de orden jurídico con relación a la celebración virtual de asambleas, tendientes al tratamiento de aquellas cuestiones que revistan trascendencia o urgencia para el desenvolvimiento de la comunidad consorcial.

Ello, en la medida en que se encuentre debidamente garantizado el efectivo ejercicio del derecho de participación y voto de cada copropietario. A tal fin los administradores de consorcio deberán extremar los recaudos idóneos para respetar la voluntad de todos los integrantes de las distintas comunidades a las que representan, arbitrando, y poniendo a disposición de los mismos, los medios idóneos tendientes al uso de plataformas o canales digitales, la transmisión, en simultáneo de audio y video, de las asambleas, su conservación en soporte digital, así como la transcripción, en el libro de actas, de las resoluciones adoptadas en las mismas, cumpliendo los requisitos previstos en la normativa vigente. Así como también deberán comunicar las decisiones adoptadas a los copropietarios ausentes, en resquardo del ejercicio del derecho amparado por el art. 2.060 del C.C.C.N.":

Que mediante los Decretos de Necesidad y Urgencia Nº 493/PEN/2020, 576/PEN/2020, 605/PEN/2020, 641/PEN/2020, 677/PEN/2020, 714/PEN/2020, 754/PEN/2020, 792/PEN/2020 y 814/PEN/2020 el Poder Ejecutivo de la Nación prorrogó sucesivamente la vigencia del aislamiento social, preventivo y obligatorio hasta el 8 de noviembre de 2020 inclusive:

Que por consiguiente resultó imprescindible ampliar mediante las Disposiciones DI-2020-3534-GCABA-DGDYPC. DI-2020-3778-GCABA-DGDYPC, DI-2020-4184-GCABA-DGDYPC, DI-2020-4416-GCABA-DGDYPC, DI-2020-4650-GCABA-DGDYPC y DI-2020-4926-GCABA-DGDYPC la prorroga de duración del mandato conferido a los administradores de consorcios, hasta el 30 de noviembre de 2020 inclusive, a fin de mantener la reducción del contagio del virus en el ámbito consorcial:

Que ahora bien, mediante los Decretos de Necesidad y Urgencia N° 875/PEN/20 y N° 956/PEN/2020, se estableció la medida de "distanciamiento social, preventivo y obligatorio" hasta el día 29 de noviembre de 2020 inclusive, prorrogada hasta el día 20 de diciembre de 2020 inclusive, para las personas que residan o se encuentren en esta Ciudad Autónoma de Buenos Aires:

Que por tal motivo, devine necesario prorrogar hasta el 31 de diciembre de 2020 inclusive, lo establecido en la Disposición DI-2020-4926-GCABA-DGDYPC.

Por lo expuesto, y en ejercicio de las facultades que le son propias.

#### LA DIRECTORA GENERAL DE DEFENSA Y PROTECCIÓN AL CONSUMIDOR

#### **DISPONE**

Artículo 1° .- Prorrógase excepcionalmente hasta el 31 de diciembre de 2020 inclusive, la duración del mandato conferido a los administradores de consorcios de propiedad horizontal de esta Ciudad Autónoma de Buenos Aires, cuva renovación y rendición de cuentas debía ser tratada mediante asamblea presencial, la cual no podrá realizarse mientras perduren las medidas de prevención tendientes a reducir el riesgo de propagación del contagio del Coronavirus (COVID-19) en la población.

Artículo 2° - Instrúvase a los administradores para que comuniquen de manera digital lo dispuesto en el Artículo 1° a los integrantes de los consorcios que administran, haciéndoles saber asimismo, que de considerar de naturaleza urgente e impostergable la revocación y rendición de cuentas, les asiste la posibilidad de oponerse a la prórroga dispuesta y solicitar la celebración de una asamblea, conforme los plazos y mayorías establecidas en el Código Civil y Comercial de la Nación.

Artículo 3°.- Establézcase que la celebración de dichas asambleas deberán tener carácter excepcional. optándose preferentemente por la modalidad a distancia o bien respetando los protocolos y normativas vigentes acordes a la situación epidemiológica actual. El administrador procurará el uso de plataformas o cualquier canal digital que posibilite el derecho de participación y voto de los integrantes del Consorcio, la conservación en soporte digital de la asamblea y la transcripción en el libro de actas de las resoluciones arribadas.

Artículo 4° .- Las decisiones adoptadas en las mismas, deberán ser comunicadas a los propietarios ausentes, a fin de que puedan ejercer el derecho tutelado en el artículo 2060 del Código Civil y Comercial de la Nación.

Artículo 5°.- Exceptúase de la prórroga dispuesta en el Artículo 1°, a aquellos Consorcios que hayan implementado la asamblea virtual como forma de deliberación.

Articulo 6°.- Publíquese en el Boletín Oficial de la Ciudad Autónoma de Buenos Aires, para su conocimiento y demás efectos comuníquese a la Subsecretaria de Servicios al Ciudadano. Cumplido, archívese.

**VILMA BOLIZA** 

D.G.DE DEFENSA Y PROTECCION AL CONSUMIDOR MINISTERIO JEFATURA DE GABINETE

# VENCIMIENTO DE LAS DDJJ 2019

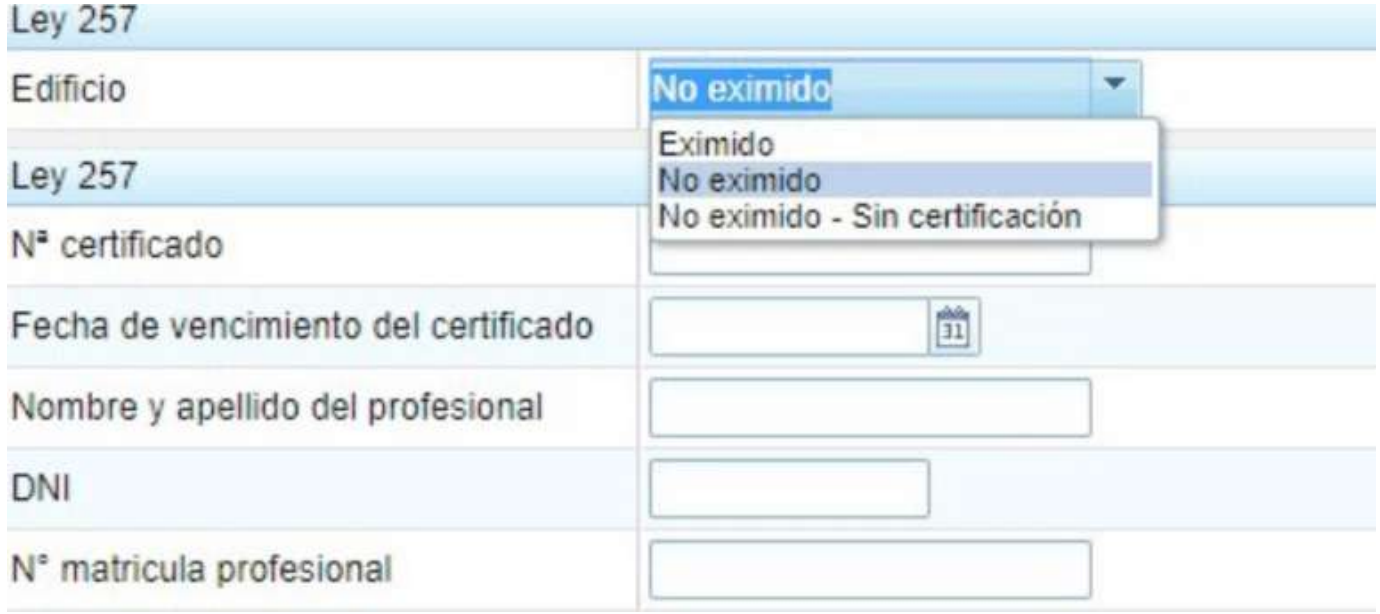

Les recordamos que quienes aún no hay realizado las DDJJ del Período 2019, deben confeccionarlas antes del 31 de Diciembre, de acuerdo a la prórroga establecida hasta el 31 de Diciembre de 2020, gracias a la Disposición DI-2020-1780-GCABA-DGDYPC, en la cual ACAPPH participó para obtener esta prórroga de acuerdo a la solicitud de varios socios.

Las mismas deben ser presentadas por los administradores de consorcios que hayan ejercido la actividad en el período 2019, sobre los Consorcios administrados durante dicho período.

[Quienes deseen leer la Disposición de forma completa, pueden descargarlo desde aquí: DI-2020-4883-](https://acapph.org.ar/wp-content/uploads/2020/10/DI-2020-4883-GCABA-DGDYPC.pdf) GCABA-DGDYPC

# CASA VÁZQUEZ

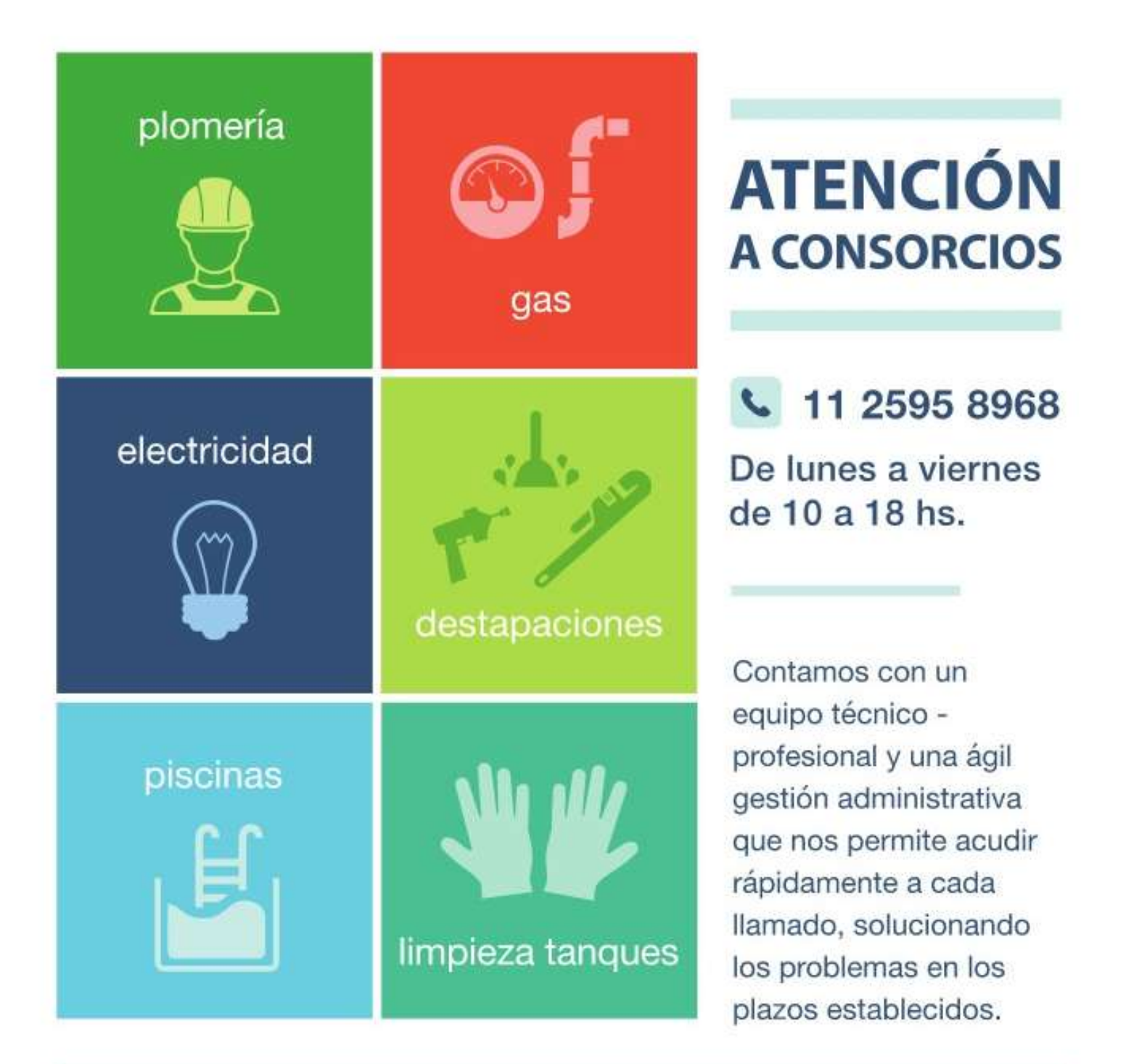

## URGENCIAS 24 HORAS: 11 5384 3332

INFO@CASAVAZQUEZ.COM.AR | WWW.CASAVAZQUEZ.COM.AR

# www.orlando-srl.com.ar Tel. +54 11 4672.5161

# **PROTECCIÓN CONTRA INCENDIOS**

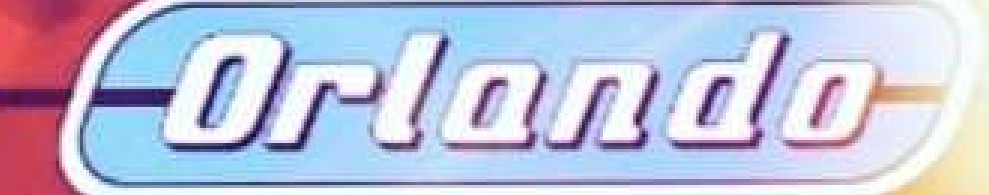

## **SISTEMA SIAP: BACKUP Y RESTAURACIÓN**

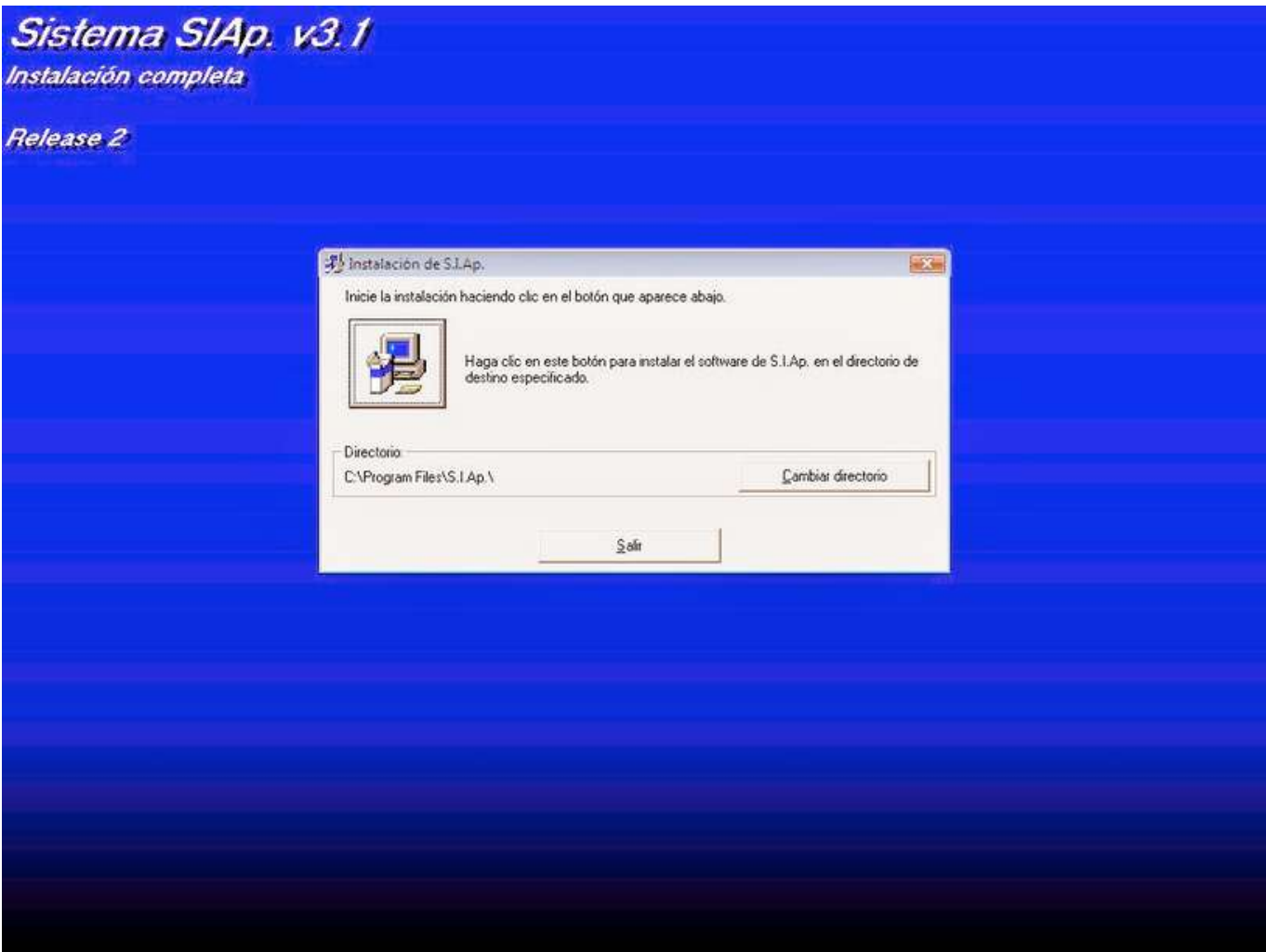

El pasado 22 de Octubre de 2020, se realizó una Jornada Contable donde participaron el Dr. Juan José de Carlo y el Ing. Jorge Siutti (quienes quieran revivr esta jornada, lo pueden hacer ingresando desde aquí). Los oradores trataron diversas temáticas contables, incluyendo el uso del sistema SIAP.

Posterior a esa Jornada, nos llegaron algunas consutlas relacionadas a que desconocían como realizar una copia de seguridad o bien que tenían inconvenientes al momento de hacerlo. Si bien evacuamos esas dudas, decidimos en esta edición, publicar un tutorial de cómo realizar una copia de seguridad y restaurarla, con diferentes alternativas.

A todos en algún momento nos toca tener que formatear nuestra computadora, sea cual fuese el motivo, debemos realizar una copia de seguridad de toda información valiosa. Algunas de estas informaciones, son sencillas de realizar, en otros casos se dificultan, como lo es con el SIAP y no es porque los pasos sean difícil de realizar, sino por desmedidos errores que presenta este Sistema. Además su fecha de publicación es del 15/10/2010.

Al ingresar a la web correspondiente para la descarga del aplicativo, ya la AFIP nos informa que se han detectado problemas de funcionamiento en sistemas con Windows 8, 8.1 y Windows 10.

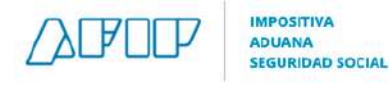

#### **Aplicativos**

Si querés conocer los pasos a seguir para descargar e instalar los aplicativos, consulta la guía "Aplicativos: ¿Cómo se realiza la descarga e instalación?"

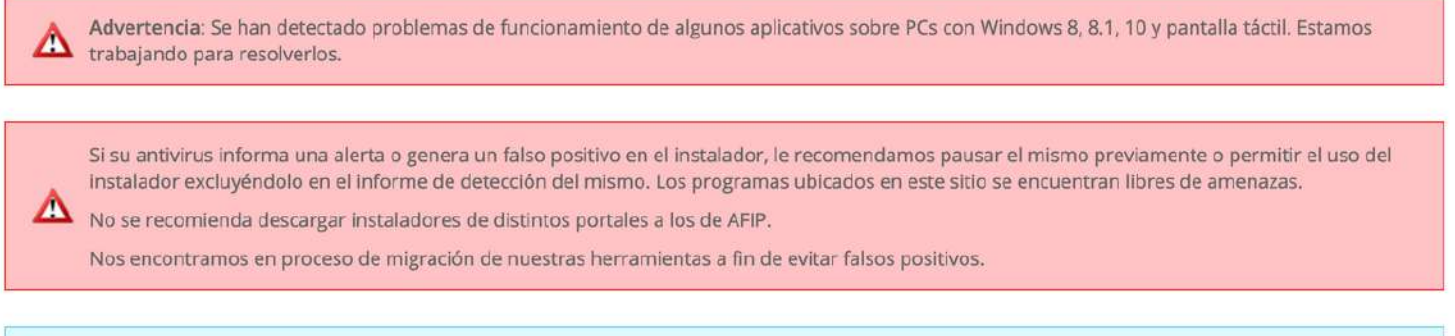

SIAp (Versión: 3.1 Release 5)

Esto no significa que tengamos que utilizar un sistema operativo más antiguo, ya que el sistema SIAP por más errores que tenga, normalmente funciona casi perfectamente. Pero podremos obtener errores de forma aleatoria, tal como ejemplificamos al principio de esta nota.

#### *COPIA DE SEGURIDAD (normal)*

Este es el paso más sencillo y se realiza desde la pantalla principal del SIAP:

1) Ir a ARCHIVO > RESPALDO DE INFORMACIÓN.

2) Seleccionamos si queremos realizar una copia de todo el sistema, de un contribuyente particular (esta opción es muy útil cuando debemos pasar la información de un Estudio Contable a otro) o bien de una aplicativo (módulos como IVA, etc.)

3) Elegimos el lugar de destino, y le damos click a RESPALDAR

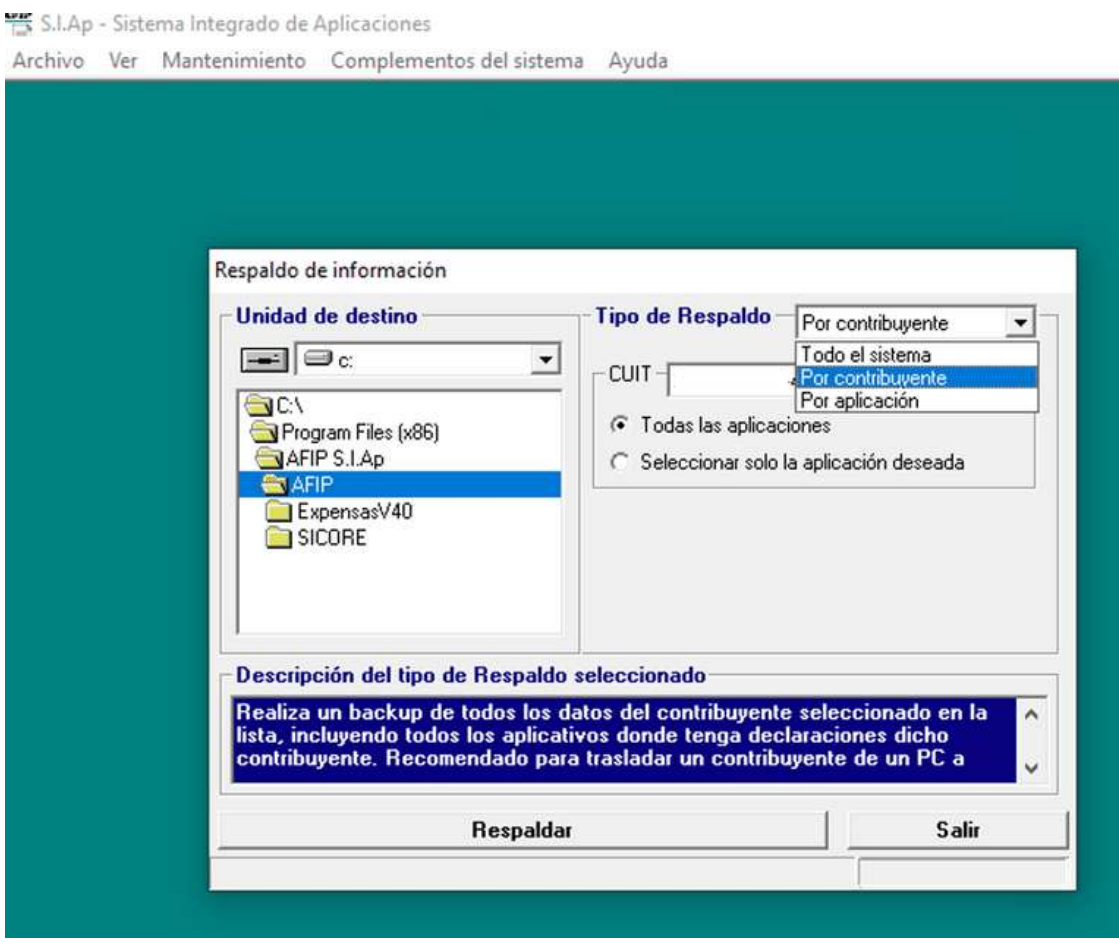

Si todo salió correctamente, deberíamos poder visualizar un archivo llamado "siap\_bkp.zip", en el lugar que hayamos seleccionado como destino.

Este nuevo archivo, posee una contraseña que es generada por el sistema. Si bien no la necesitamos, desde ACAPPH les facilitamos la misma por si desean extraer los archivos: ";PWD=naDdePraKciN" (sin comillas)

#### *COPIA DE SEGURIDAD (alternativa)*

Si tenemos problemas para respaldar la información, de la forma tradicional, tendremos que hacerlo de forma manual.

1) Tenemos que ir al disco donde instalamos la aplicación SIAP (como predeterminado es disco C:).

2) Ir a Archivos de Programa o Program Files (x86).

3) Buscamos la Carpeta SIAp y hacemos click derecho la carpeta, seleccionando la opción COPIAR.

4) Vamos al destino donde queremos copiar la carpeta SIAp. Por ejemplo, al Escritorio de WIndows o bien a un pendrive. Hacemos click con el boton derecho y seleccionamos PEGAR.

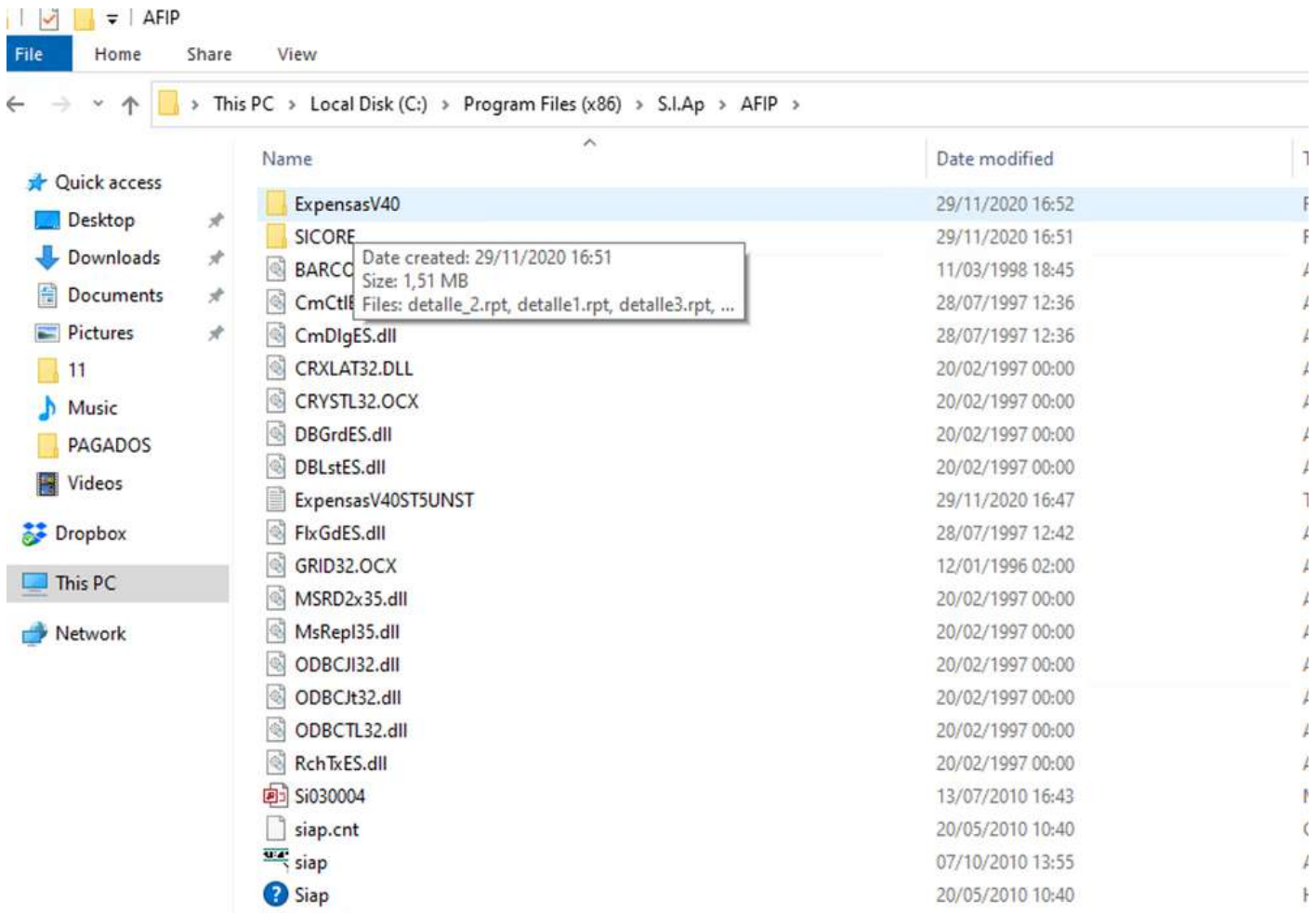

De esta forma, tendremos realizado una copia de seguridad completa del SIAp.

Si no queremos hacer un backup completo, y sólo queremos una base de datos particular, en vez de hacer click con el botón derecho sobre SIAp, debemos ingresar a esa carpeta, luego ingresar a la carpeta que continua (AFIP) y una vez dentro, seguir los siguientes pasos de acuerdo a la base que deseamos respaldar:

#### *Base de Datos del SIAP*

1) Debemos copiar los archivos AFIP.MDB, AFIP.BAK y AFIP.OLD

2) Vamos al destino donde queremos copiar la carpeta SIAp. Por ejemplo, al Escritorio de WIndows o bien a un pendrive. Hacemos click con el boton derecho y seleccionamos PEGAR.

#### *Base de Datos GANANCIAS*

1) Ingresar a la carpeta GPF.

2) Debemos copiar los archivos GPF.MDB, GPF.OLD - GPF30.ZIP y GPF50.ZIP

3) Vamos al destino donde queremos copiar la carpeta SIAp. Por ejemplo, al Escritorio de WIndows o bien a un pendrive. Hacemos click con el boton derecho y seleccionamos PEGAR.

#### *Base de Datos IVA*

1) Ingresar a la carpeta IVA.

2) Debemos copiar los archivos IVA.MDB

3) Vamos al destino donde queremos copiar la carpeta SIAp. Por ejemplo, al Escritorio de WIndows o bien a un pendrive. Hacemos click con el boton derecho y seleccionamos PEGAR.

#### *Otras Bases de Datos*

Debemos seguir los pasos como las anteiores Bases, sólo difieren de sus nombres de carpetas, que están relacionados con los archivos. Principalmente las informaciones se encuentran en el archivo con extensión MDB.

#### *RESTAURAR RESPALDO DE SEGURIDAD (normal)*

*1)* Abrir el SIAP y hacer click en ARCHIVO.

2) Hacer click en RESTAURACIÓN DE INFORMACIÓN.

3) En archivo de origen seleccionamos el archivo "siap\_bkp.zip" que habíamos guardado anteriormente.

4) Hacer click en RESTAURAR. Al finalizar aparecerá una leyenda que indica que se debe reiniciar el sistema (no la computadora)

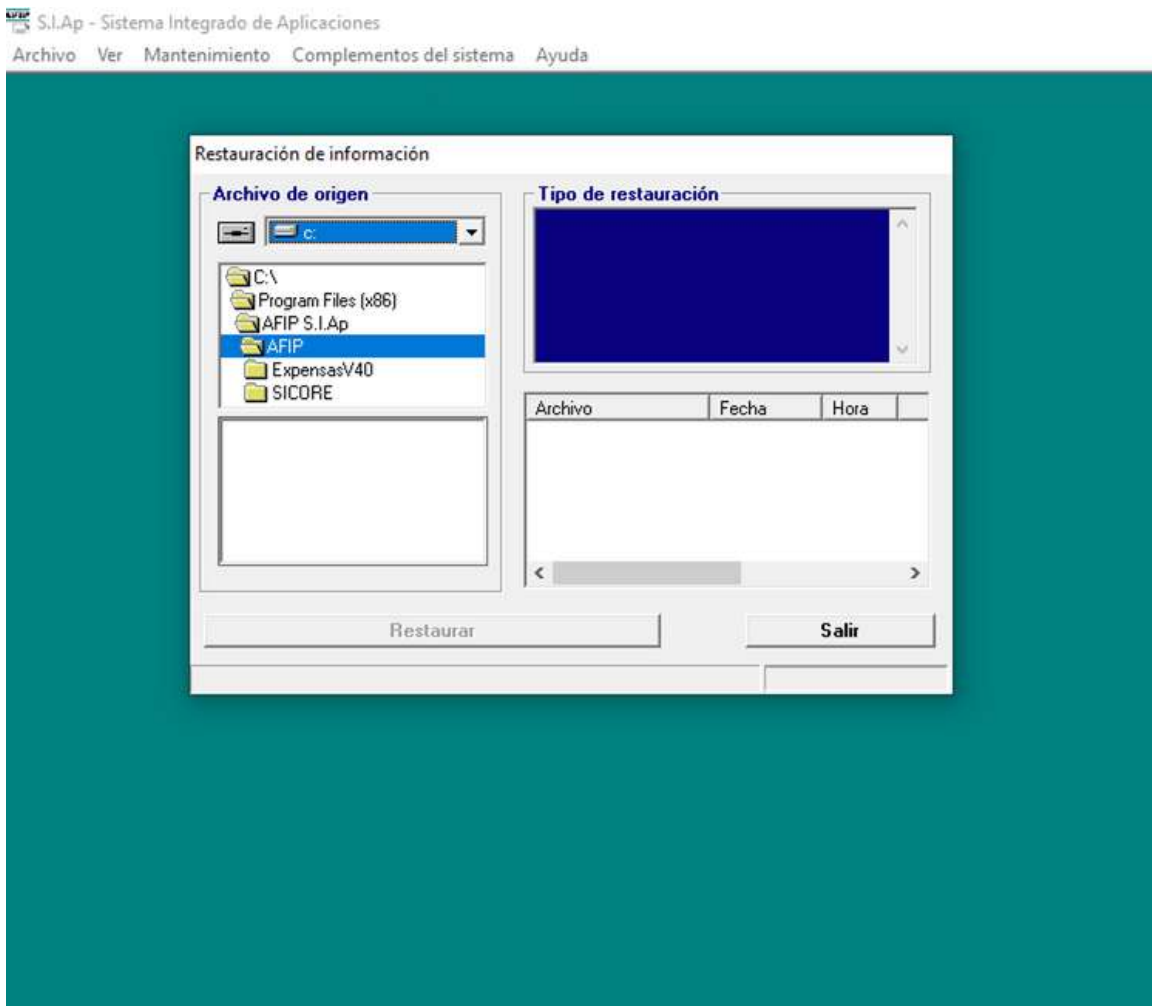

#### *RESTAURAR RESPALDO DE SEGURIDAD (alternativa)*

Si algo falla, y tenemos la copia de seguridad de forma manual, tendremos que seguir los siguientes pasos:

- 1) Instalamos SIAP y los complementos que vamos a utilizar (IVA, IIBB, etc.)
- 2) Vamos a ARCHIVOS DE PROGRAMA (O PROGRAM FILES (X86) y eliminamos la carpeta SIAP
- 3) Dentro de esta unicación, pegamos la carpeta que habíamos guardado anteriormente y... et voilà!

Pero si queremos restaurar, únicamente una base de datos, sólo tendremos que hacer:

- 1) Ir ARCHIVOS DE PROGRAMA (O PROGRAM FILES (X86)
- 2) Entrar a la carpeta SIAP
- 3) Ingresar a la siguiente carpeta AFIP
- 4) Si queremos restaurar:
	- Ganancias: ingresamos a la carpeta GPF y pegamos aquí los archivos que anteriormente mencionamos
	- IVA: ingresamos a la carpeta IVA y pegamos aquí los archivos que anteriormente mencionamos
	- Otras bases: seguimos los pasos como en Ganancias o en IVA.

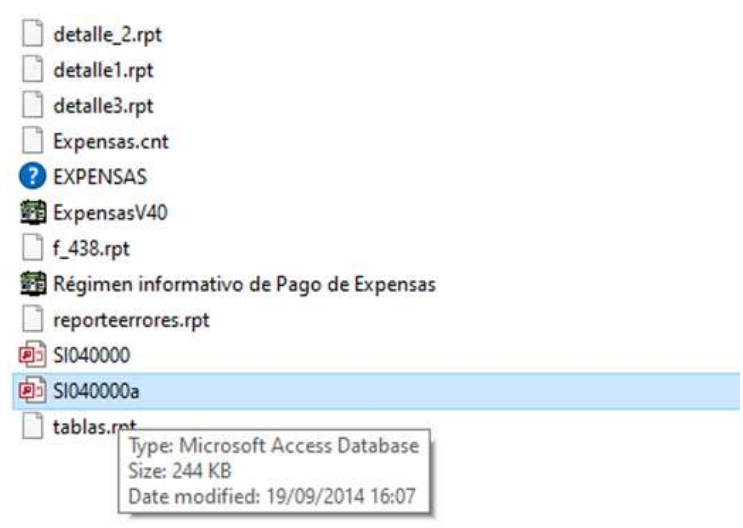

Una vez que hayamos restaurado lo que necesitábamos, ya podemos abrir el aplicativo SIAP y comenzar a trabajar.

> *FERNANDO VITALE SECRETARIO*

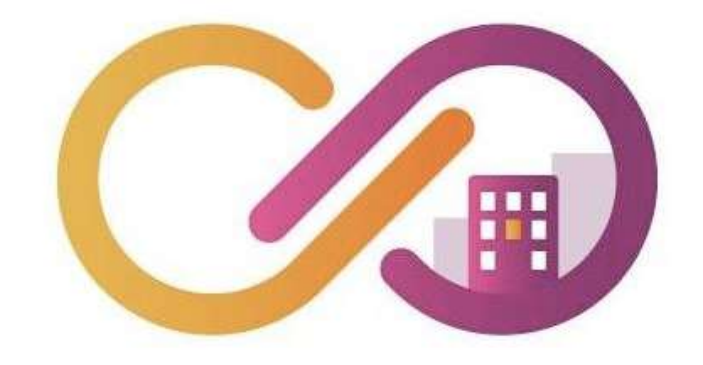

# PagoMiExpensa SEGURIDAD | COMODIDAD | SERVICIO

La comodidad de pagar las expensas desde tu celular

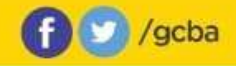

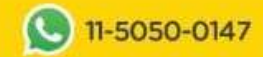

## **Entre todos podemos** prevenir el coronavirus.

Es una enfermedad que se transmite a través de gotas de estornudos y tos, y del contacto con manos a ojos, boca y nariz.

## ¿CÓMO PREVENIR EL CORONAVIRUS?

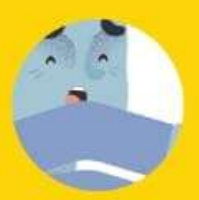

Al toser y estornudar, cubrirse la boca v la nariz con el codo flexionado.

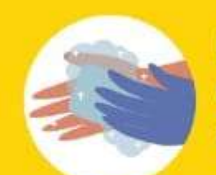

Lavarse las manos con agua y jabón o usar alcohol en gel.

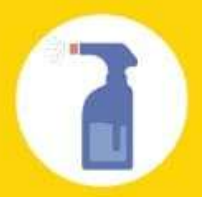

Lavar las superficies de contacto frecuente con agua v lavandina.

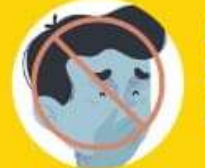

**Evitar tocarse** la cara con las manos.

¿CUÁLES SON SUS SÍNTOMAS? Fiebre **Mucosidad** Dolor de garganta **Dificultad** para respirar Tos

En caso de haber viajado a un país donde circula el virus o haber tenido contacto con algún enfermo y presentar estos síntomas, Ilamá gratis al 107.

Para más información entrá a buenosaires.gob.ar/coronavirus

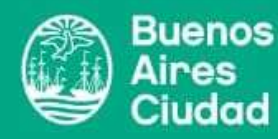

iudad

# V

PROFESIONALES EN SEGUROS

## Seguro de Responsabilidad Civil

Responsabilidad Civil Profesional Administración de Consorcios

#### Beneficios de la póliza

- Proteger el patrimonio personal del administrador
- Garantía para sus consorcios
- Cumplir con el RPA

#### Dr. Juan Martín Luciani Otaño Abogado especialista en Seguros

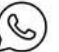

+54 9 11 5579 8855

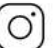

profesordeseguros

juanmartinluciani@gmail.com

#### **HOM Profesionales en Seguros**

www.consorcios.homseguros.com.ar

# **#SOMOSRESPONSABLES**

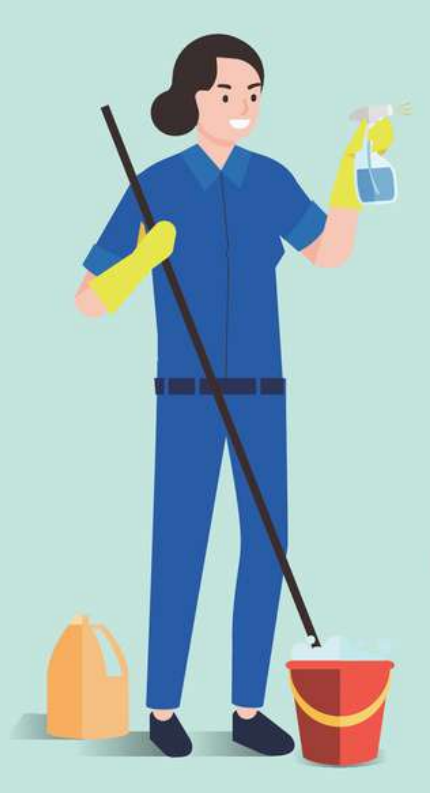

En consonancia con las disposiciones del Gobierno Nacional para hacer frente a la Pandemia del COVID-19 (Coronavirus) el SUTERH y el Gobierno de la Ciudad de Buenos Aires solicitan a los trabajadores y trabajadoras de edificios su colaboración y solidaridad.

Voluntariamente ayudemos a realizar las compras de alimentos y remedios de personas que pertenezcan a los grupos de riesgo y se ven imposibilitados de salir de sus hogares.

Mantegamos la limpieza y desinfección de los espacios comunes.

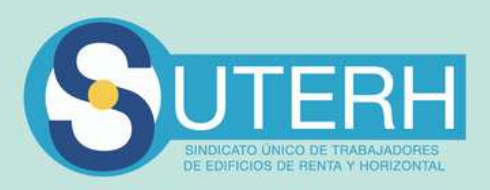

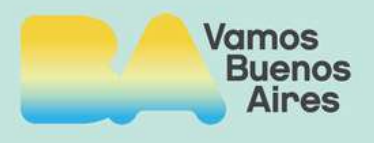

## **#SOMOSRESPONSABLES**

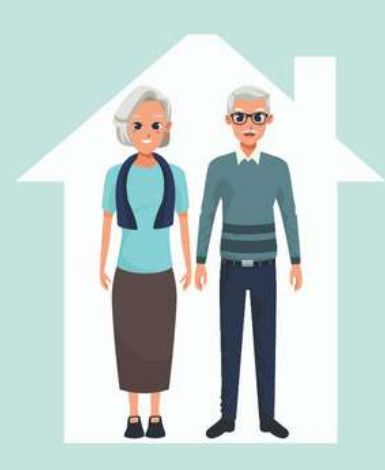

En los casos en que en un edificio de departamentos haya personas que deban cumplir períodos de cuarentena sanitaria obligatoria, será responsabilidad de los Administradores hacer las comunicaciones pertinentes a fin de garantizar su estricto cumplimiento.

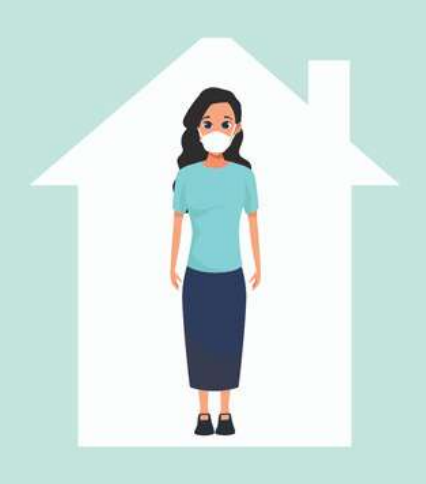

Y, si nosotros, los trabajadores y trabajadoras de edificio, vemos que no se cumple, debemos hacer la denuncia pertinente como indica la ley llamando al 134 o al 147.

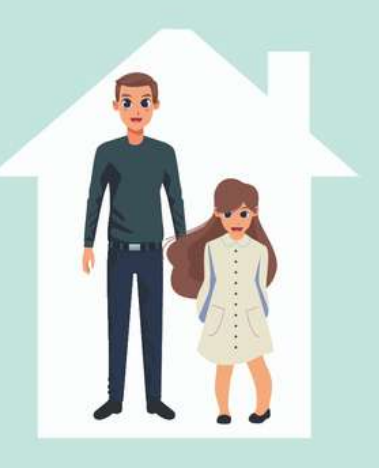

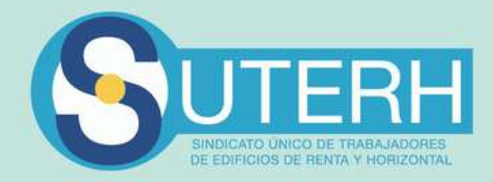

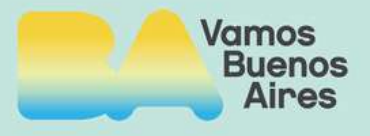

## **#SOMOSRESPONSABLES**

Ante síntomas de fiebre, con tos, dolor de garganta y dificultades para respirar, llamemos de inmediato al 107 o por mensaje de texto al tel. 11.5050.0147 en CABA o al 148 en GBA.

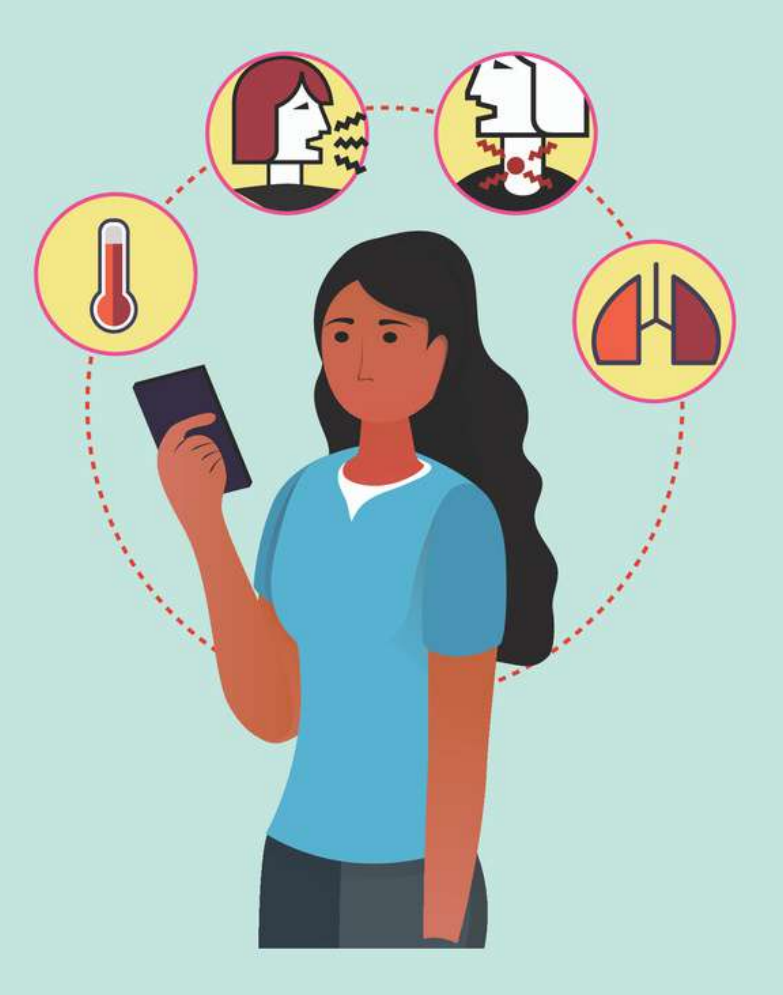

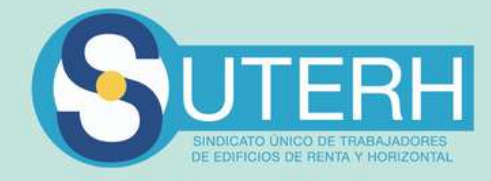

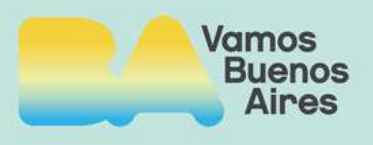

# **PLANILLA SALARIAL SUTERH NOVIEMBRE 2020 (ÚLTIMA ACTUALIZACIÓN) RESOL – 2020 – 992 – APN – ST#MT**

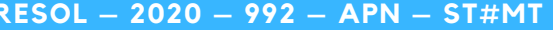

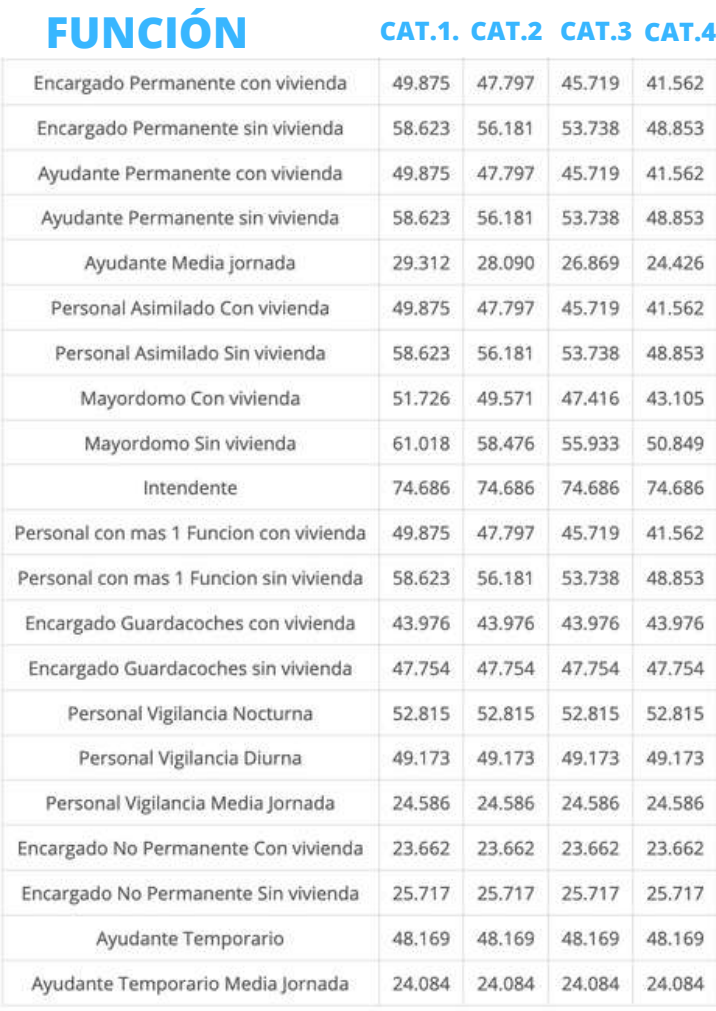

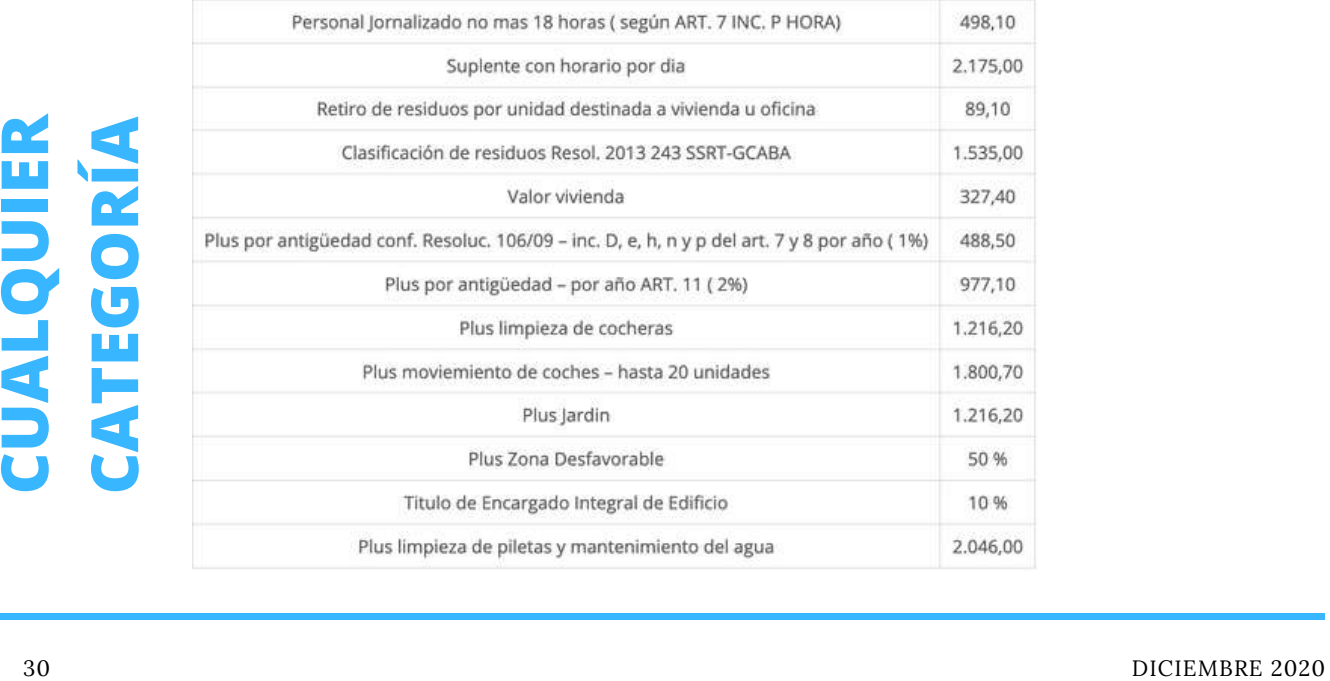

# **AUTÓNOMOS**

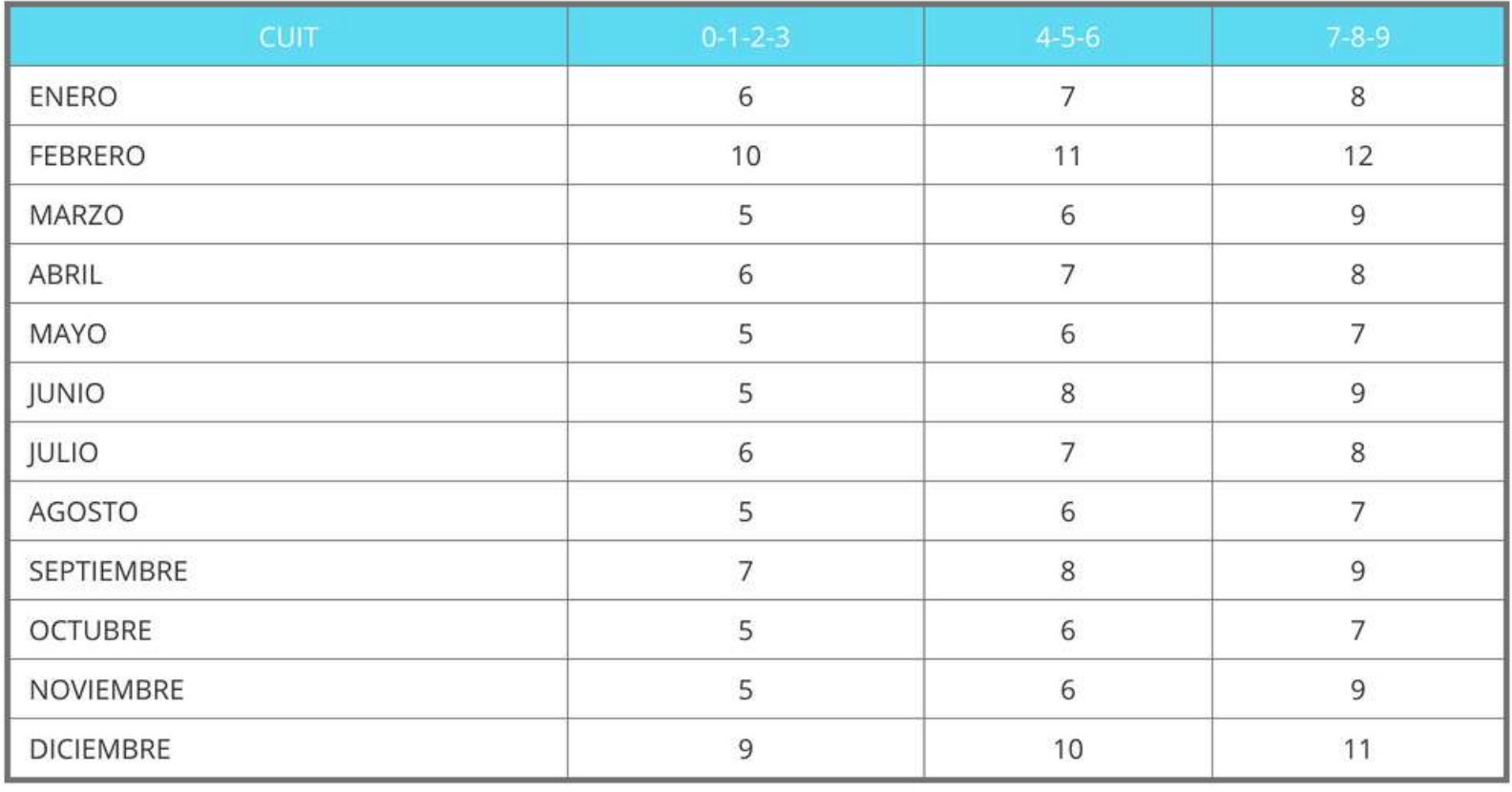

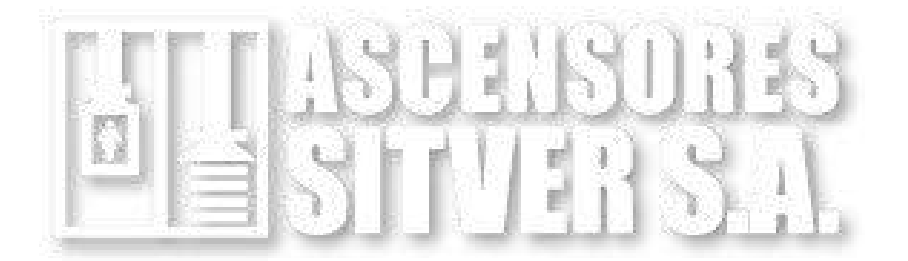

**www.sitver.com.ar Líneas rotativas: 4345-0736 / Urgencias: 15-3555-3330**

# **SICOSS F931**

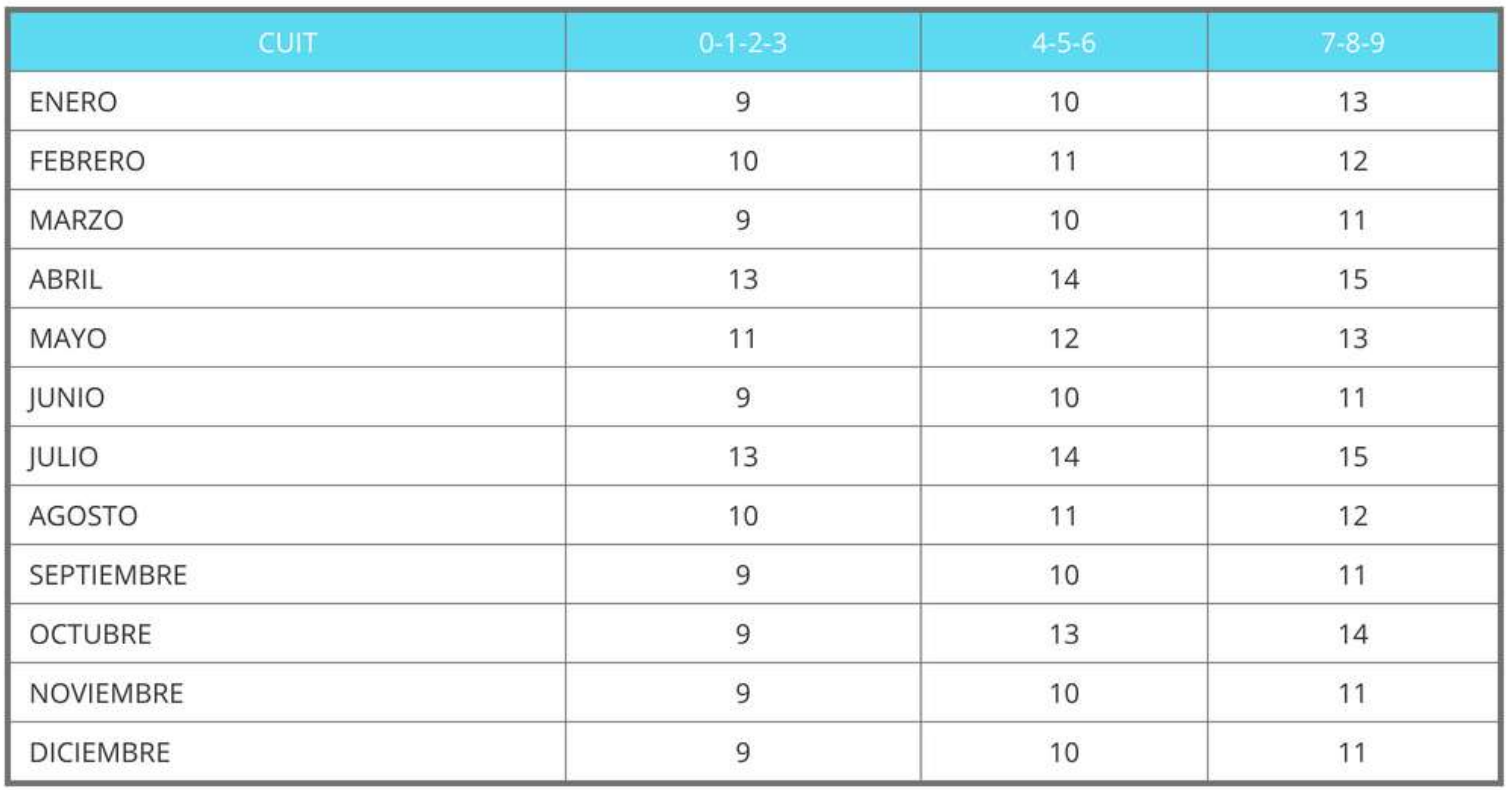

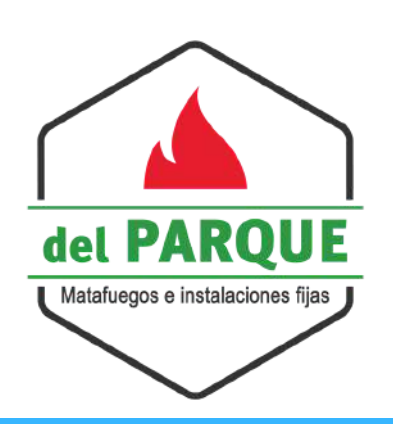

**Av. San Martín 5060, Capital Federal (C.P. 1417)**

**Tel. ( 00 54 11 ) 4504-6058 / 4504-1562**

**info@matafuegosdelparque.com.ar**

**www.matafuegosdelparque.com.ar**

# **ANTICIPOS GANANCIAS**

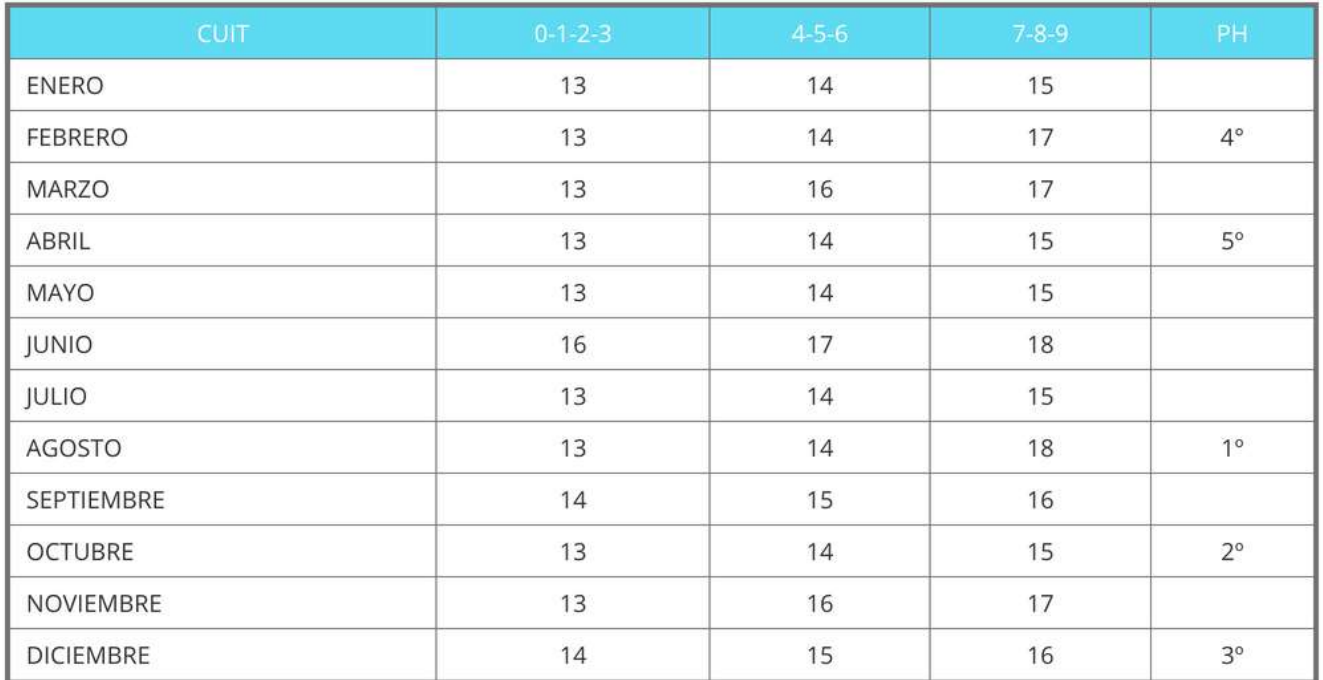

# **GANANCIAS SOCIEDADES**

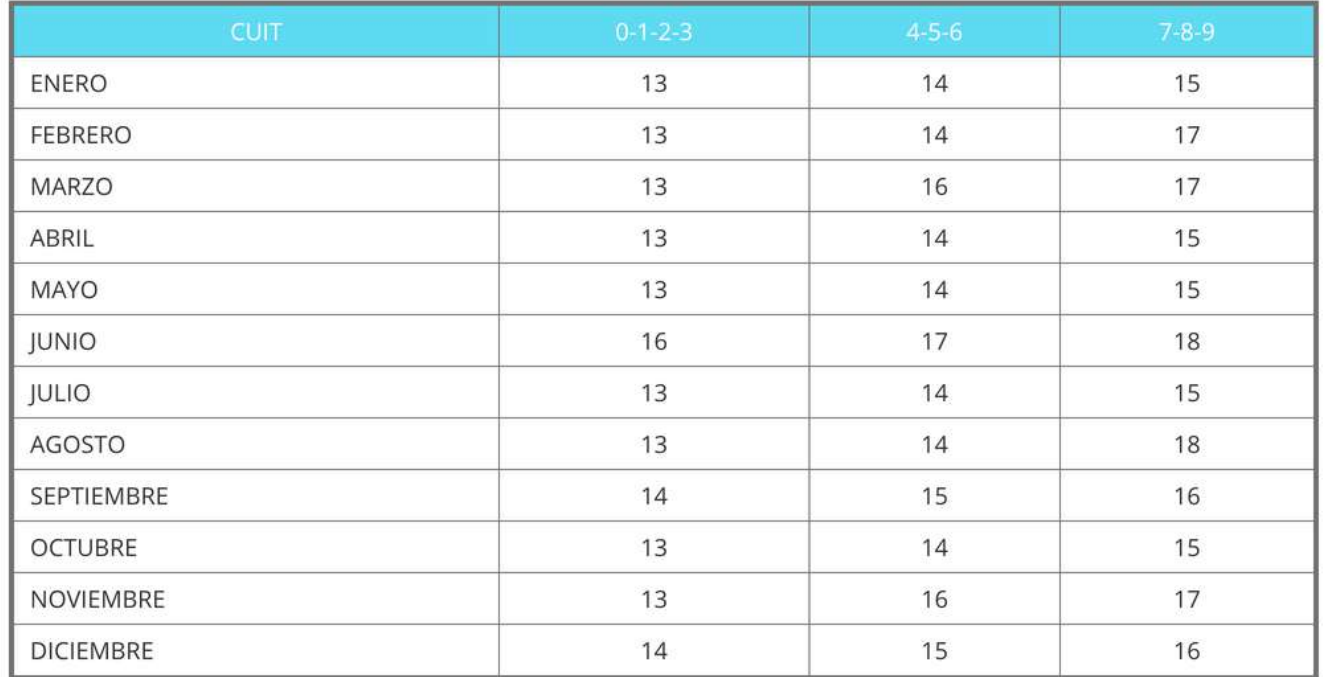

# **CONVENIO MULTILATERAL**

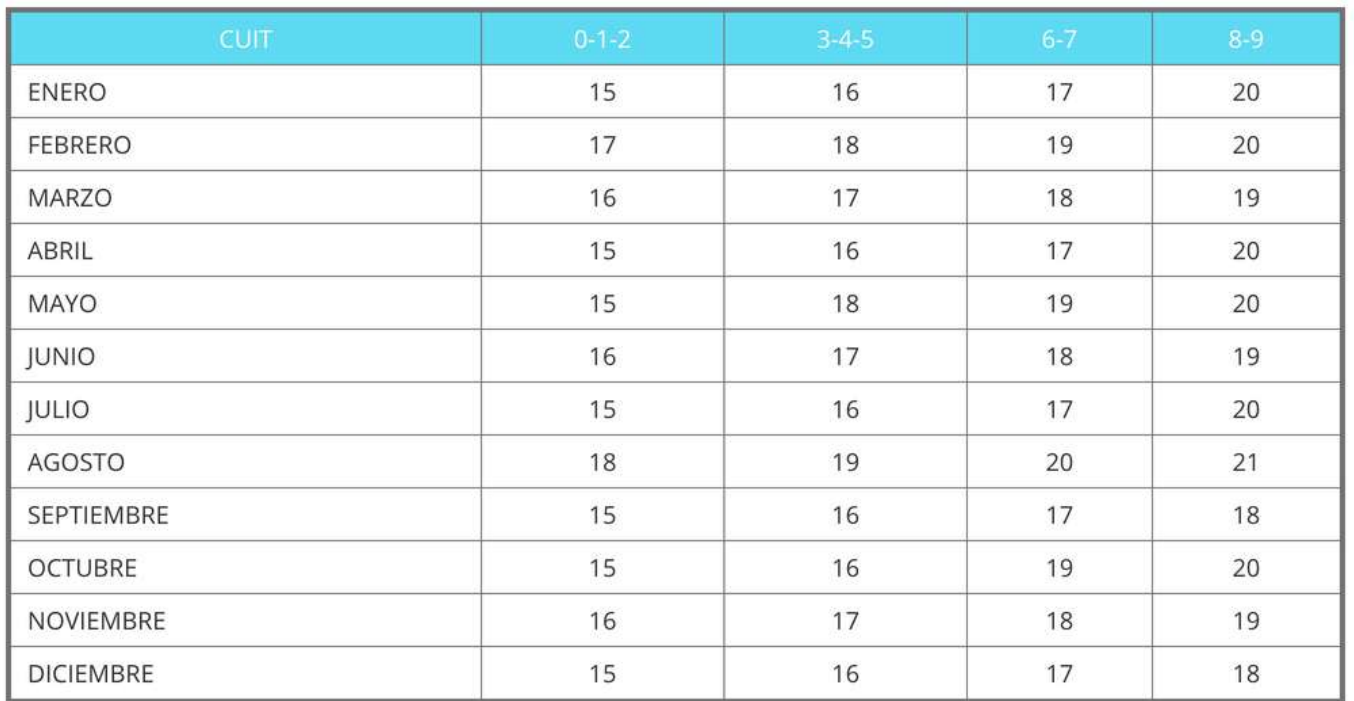

# **SERVICIO DOMÉSTICO**

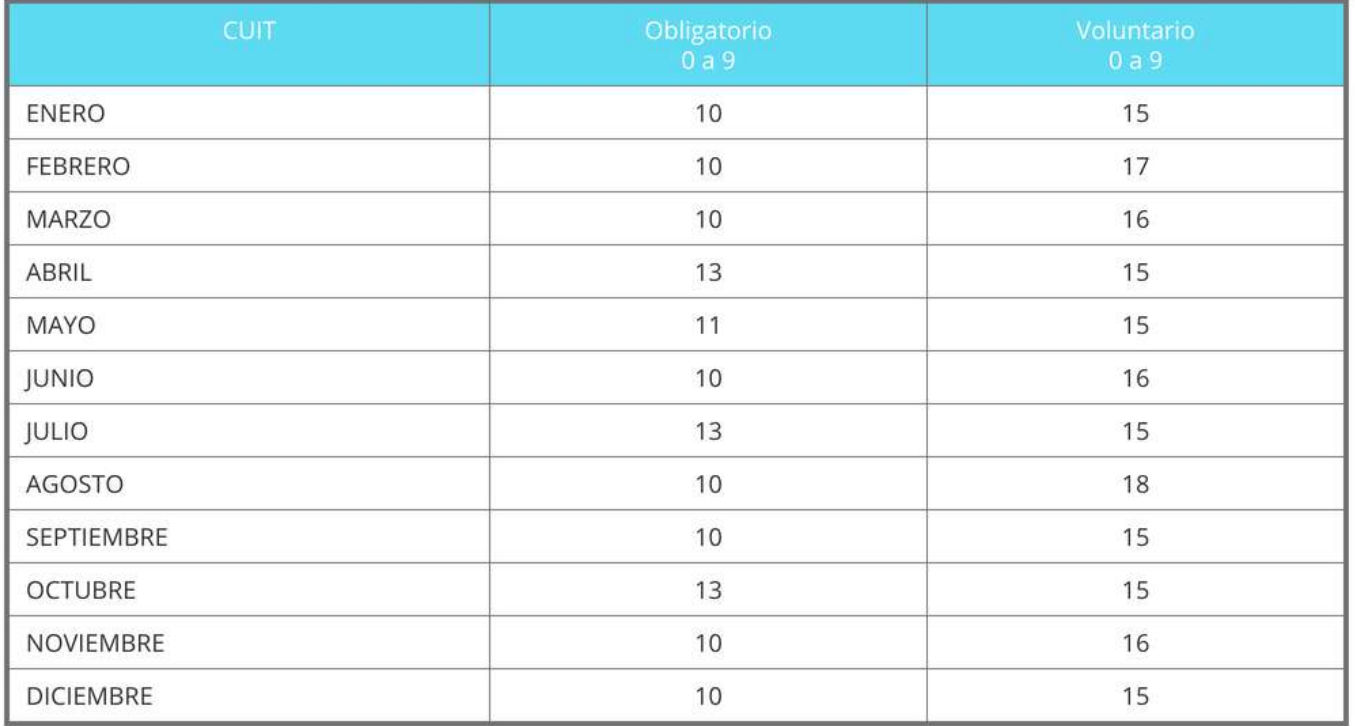

# **MONOTRIBUTO**

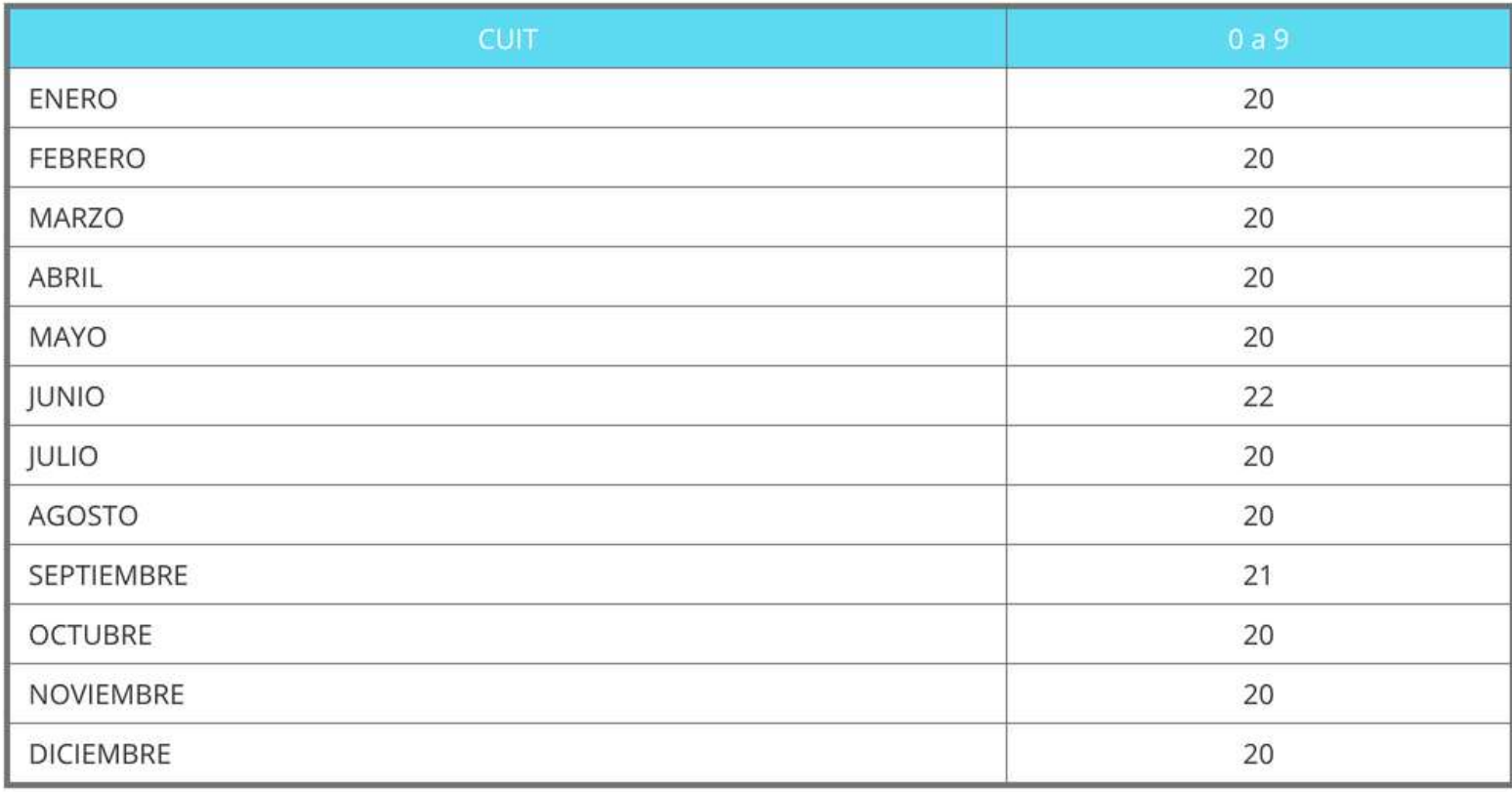

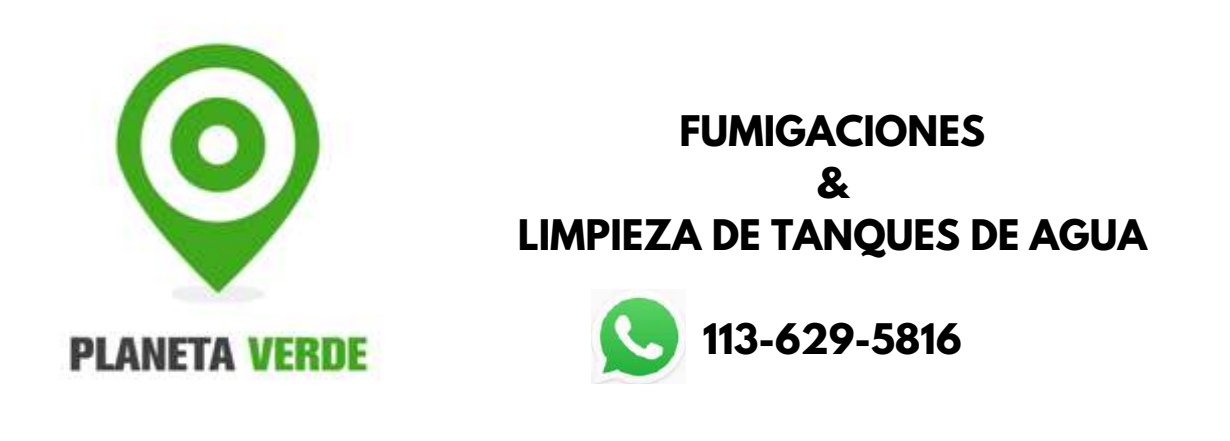

# **GANANCIAS - BIENES PERSONALES**

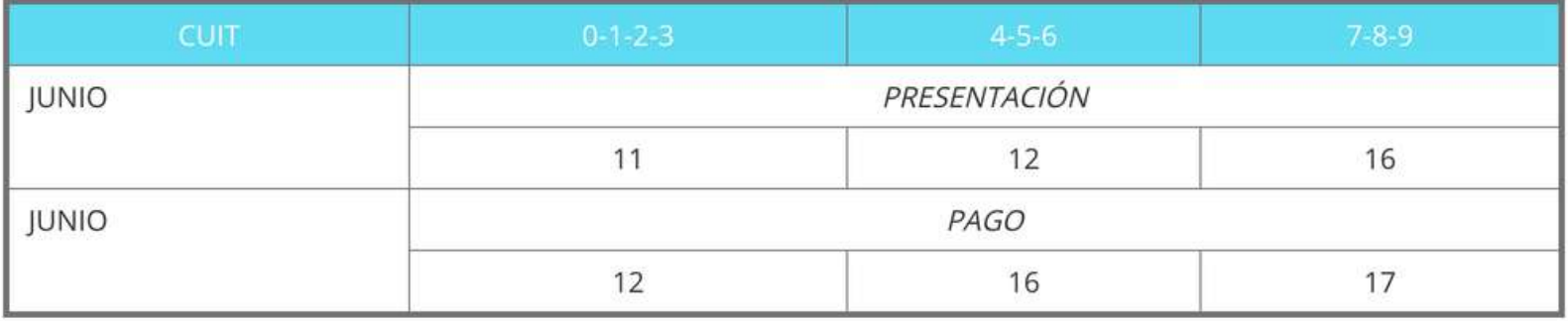

# **PARTICIPACIONES SOCIETARIAS**

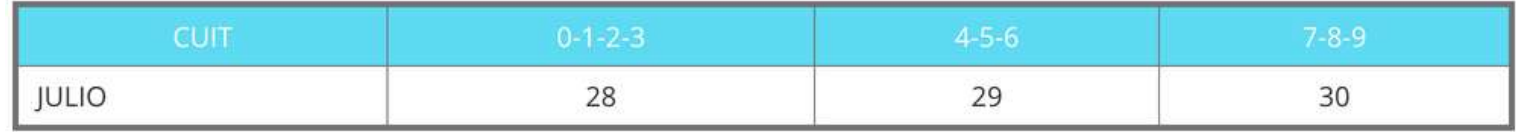

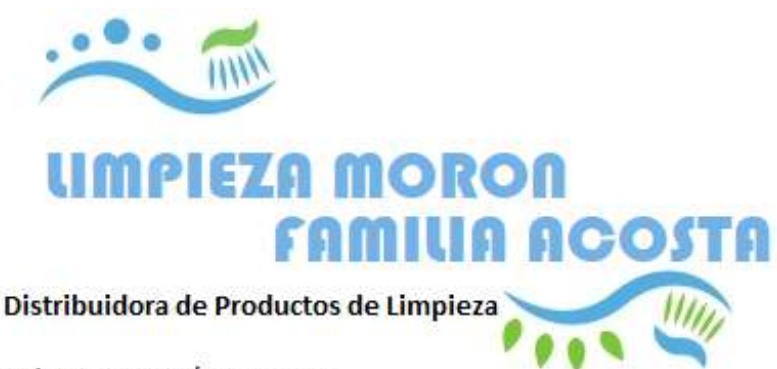

Tel. 4584-8655 / 4583-2543 Whatsapp: 11 5961 2401 e-Mail: limpiezamoron@gmail.com

# **SICORE**

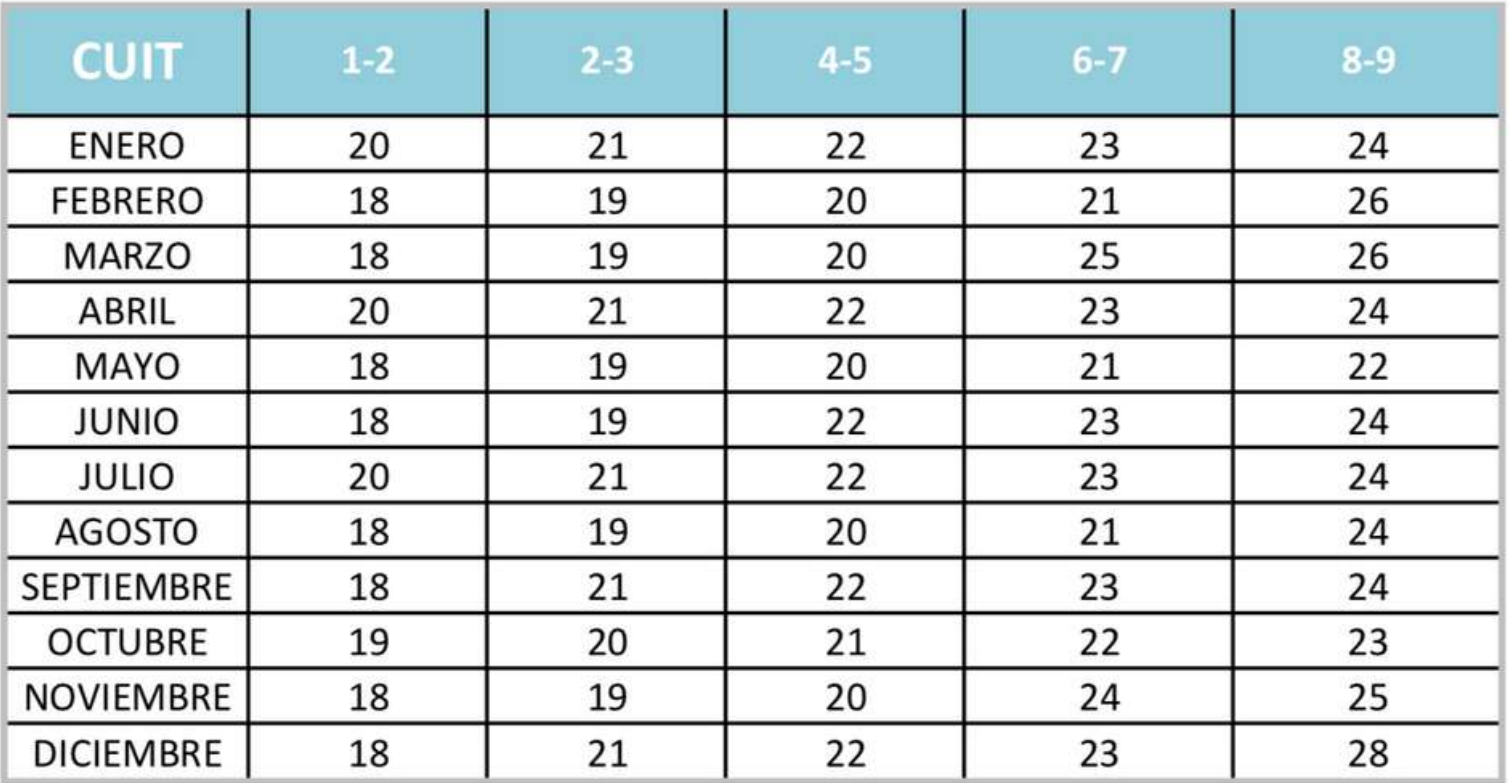

# **IVA DDJJ**

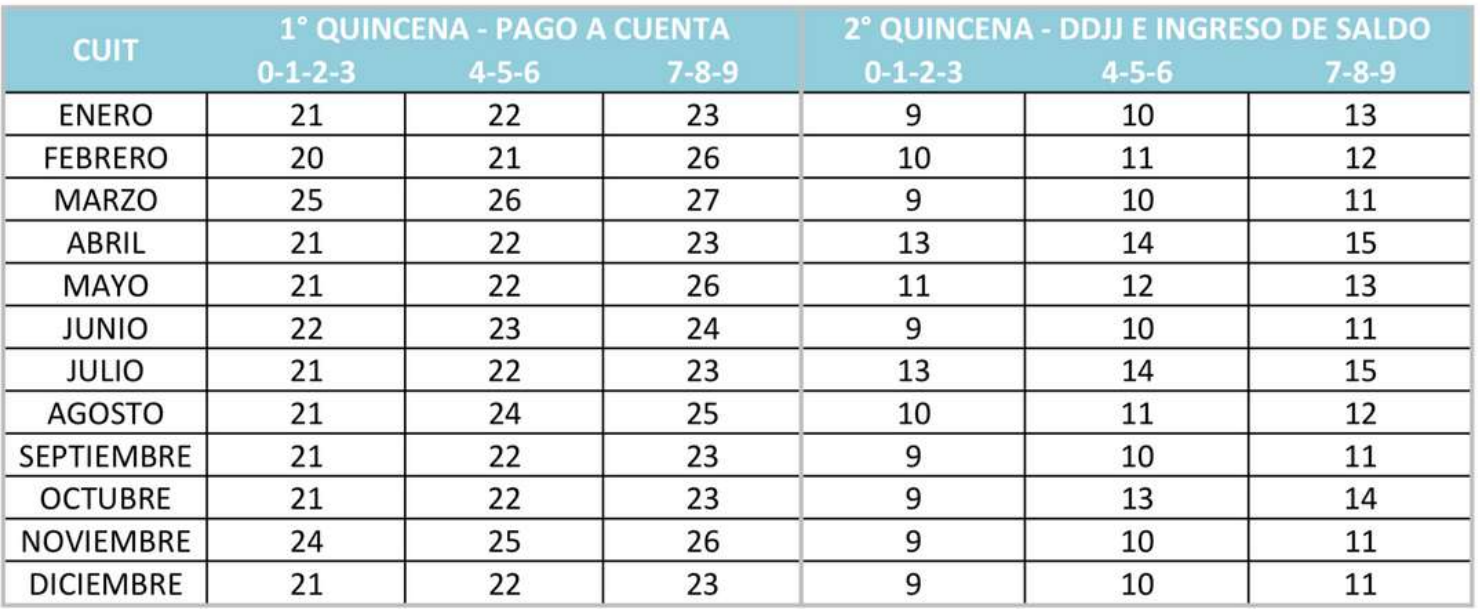

Querido Lector:

Como en cada edición de la revista, nuestra intención es transmitirle, una combinación de información <sup>y</sup> entusiasmo por el mundo de la Propiedad Horizontal.

Agradecemos todo el tiempo que le ha dedicado <sup>a</sup> éste número.

Nos volveremos <sup>a</sup> encontrar en la próxima edición.

Saludos,

ACAPPH

# #SIMPLIFICATE

# s. SimpleSolutions.

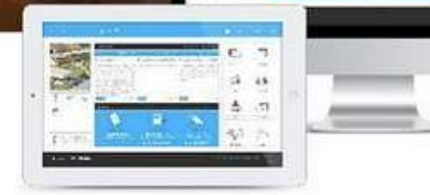

71

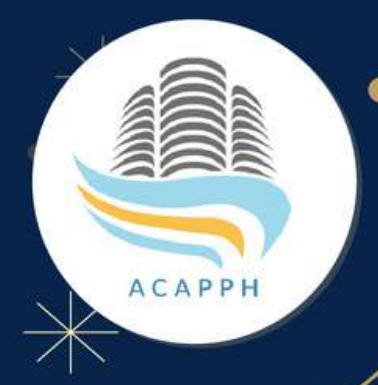

# **ACAPPH les desea** ¡Felices Fiestas!

#### **ACAPPH**

- $-1541120001452$
- WWW.ACAPPH.ORG.AR
- AV. CALLAO 1070 PISO 1, CABA

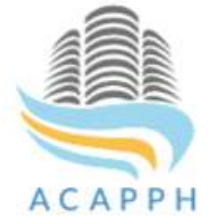